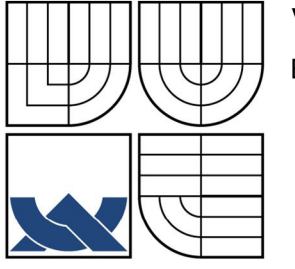

# VYSOKÉ UČENÍ TECHNICKÉ V BRNĚ BRNO UNIVERSITY OF TECHNOLOGY

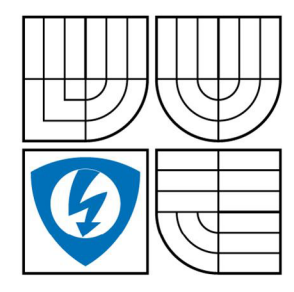

FAKULTA ELEKTROTECHNIKY A KOMUNIKAČNÍCH **TECHNOLOGIÍ** ÚSTAV ELEKTROTECHNOLOGIE

FACULTY OF ELECTRICAL ENGINEERING AND COMMUNICATION DEPARTMENT OF ELECTRICAL AND ELECTRONIC TECHNOLOGY

# POČÍTAČOVÉ MODELOVÁNÍ PRŮBĚHŮ SLOŽEK KOMPLEXNÍ PERMITIVITY

COMPUTER MODELLING OF COURSES OF COMPLEX PERMITTIVITY

BAKALÁŘSKÁ PRÁCE BACHELOR'S THESIS

AUTOR PRÁCE JAN FRYBERT AUTHOR

**SUPERVISOR** 

VEDOUCÍ PRÁCE Ing. MARTIN FRK, Ph.D.

# POSKYTOVANÁ K VÝKONU PRÁVA UŽÍT ŠKOLNÍ DÍLO L **ICENČN Í SMLOUVA**

uzavřená mezi smluvními stranami:

# **1. Pan/paní**

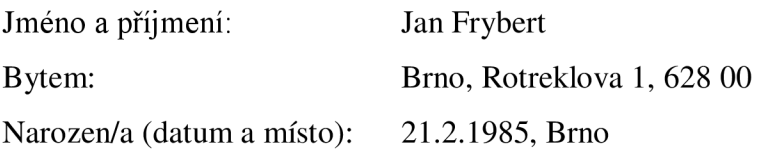

(dále jen "autor")

<sup>2</sup> . **Vysoké učení technické v Brně** 

Fakulta elektrotechniky a komunikačních technologií

se sídlem Údolní 244/53, 602 00, Brno

jejímž jménem jedná na základě písemného pověření děkanem fakulty:

a

(dále jen "nabyvatel")

# **Článek. 1 Specifikace školního díla**

- 1. Předmětem této smlouvy je vysokoškolská kvalifikační práce (VŠKP):
	- $\Box$  disertační práce
	- $\Box$  diplomová práce
	- bakalářská práce
	- jiná práce, jejíž druh je specifikován jako (dále jen VŠKP nebo dílo)

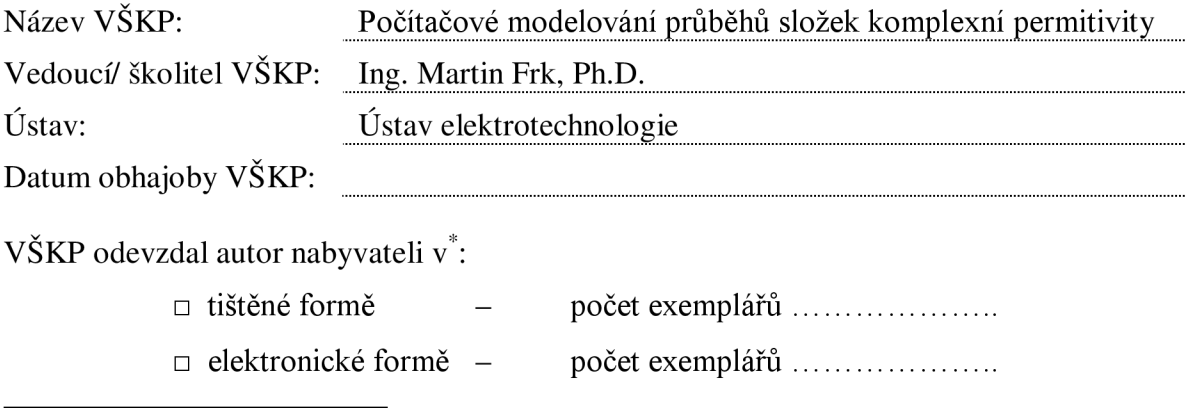

hodící se zaškrtněte

- 2. Autor prohlašuje, že vytvořil samostatnou vlastní tvůrčí činností dílo shora popsané a specifikované. Autor dále prohlašuje, že při zpracovávání díla se sám nedostal do rozporu s autorským zákonem a předpisy souvisejícími a že je dílo dílem původním.
- 3. Dílo je chráněno jako dílo dle autorského zákona v platném znění.
- 4. Autor potvrzuje, že listinná a elektronická verze díla je identická.

## **Článek** 2 **Udělení licenčního oprávnění**

- 1. Autor touto smlouvou poskytuje nabyvateli oprávnění (licenci) k výkonu práva uvedené dílo nevýdělečně užít, archivovat a zpřístupnit ke studijním, výukovým a výzkumným účelům včetně pořizovaní výpisů, opisů a rozmnoženin.
- 2. Licence je poskytována celosvětově, pro celou dobu trvání autorských a majetkových práv k dílu.
- 3. Autor souhlasí se zveřejněním díla v databázi přístupné v mezinárodní síti
	- $\Box$  ihned po uzavření této smlouvy
	- $\Box$  1 rok po uzavření této smlouvy
	- $\Box$  3 roky po uzavření této smlouvy
	- $\Box$  5 let po uzavření této smlouvy
	- $\Box$  10 let po uzavření této smlouvy
	- (z důvodu utajení v něm obsažených informací)
- 4. Nevýdělečné zveřejňování díla nabyvatelem v souladu s ustanovením § 47b zákona č. 111/ 1998 Sb., v platném znění, nevyžaduje licenci a nabyvatel je k němu povinen a oprávněn ze zákona.

## **Článek 3 Závěrečná ustanovení**

- 1. Smlouva je sepsána ve třech vyhotoveních s platností originálu, přičemž po jednom vyhotovení obdrží autor a nabyvatel, další vyhotovení je vloženo do VŠKP.
- 2. Vztahy mezi smluvními stranami vzniklé a neupravené touto smlouvou se řídí autorským zákonem, občanským zákoníkem, vysokoškolským zákonem, zákonem o archivnictví, v platném znění a popř. dalšími právními předpisy.
- 3. Licenční smlouva byla uzavřena na základě svobodné a pravé vůle smluvních stran, s plným porozuměním jejímu textu i důsledkům, nikoliv v tísni a za nápadně nevýhodných podmínek.
- 4. Licenční smlouva nabývá platnosti a účinnosti dnem jejího podpisu oběma smluvními stranami.

V Brně dne: 30. 5. 2008

Nabyvatel Autor

# Abstrakt:

Cflem práce je seznámit se s problematikou komplexní permitivity a vytvořit programové prostředí pro simulaci a grafické znázornění průběhů složek komplexní permitivity. Vytvořený program má názorně objasnit uživateli vliv jednotlivých parametrů na průběhy složek komplexní permitivity.

# Abstract:

The aim of this work was to create the program for modelling of frequencies courses of complex permittivity parts according to the basic empirical functions, which are described distribution of relaxation time. The main attention is concentrated on the influence of particular parameters on the courses of real and imaginary parts of complex permittivity. Whole program is written in Borland Builder C++.

# Klíčová slova:

Komplexní permitivita, frekvenční oblast, empirické funkce rozložení relaxačních dob, modelování.

# Keywords:

Complex permittivity, frequencies area, empirical functions of distribution of relaxation time, modelling.

# Bibliografická citace díla:

FRYBERT, J. *Počítačové modelování průběhů složek komplexní permitivity.* Brno, 2008. 38 s. Vedoucí diplomové práce Ing. Martin Frk, Ph.D. FEKT VUT v Brně

# Prohlášení autora o původnosti díla:

Prohlašuji, že jsem tuto vysokoškolskou kvalifikační práci vypracoval samostatně pod vedením vedoucího bakalářské práce, s použitím odborné literatury a dalších informačních zdrojů, které jsou všechny citovány v práci a uvedeny v seznamu literatury. Jako autor uvedené bakalářské práce dále prohlašuji, že v souvislosti s vytvořením této bakalářské práce jsem neporušil autorská práva třetích osob, zejména jsem nezasáhl nedovoleným způsobem do cizích autorských práv osobnostních a jsem si plně vědom následků porušení ustanovení § 11 a následujících autorského zákona č. 121/2000 Sb., včetně možných trestněprávních důsledků vyplývajících z ustanovení § 152 trestního zákona č. 140/1961 Sb.

V Brně dne 30. 5. 2008

# Poděkování:

Děkuji vedoucímu bakalářské práce Ing. Martinu Frkovi, Ph.D. z Ústavu elektrotechnologie za veškerou pomoc při řešení a vypracování bakalářské práce.

# **OBSA H**

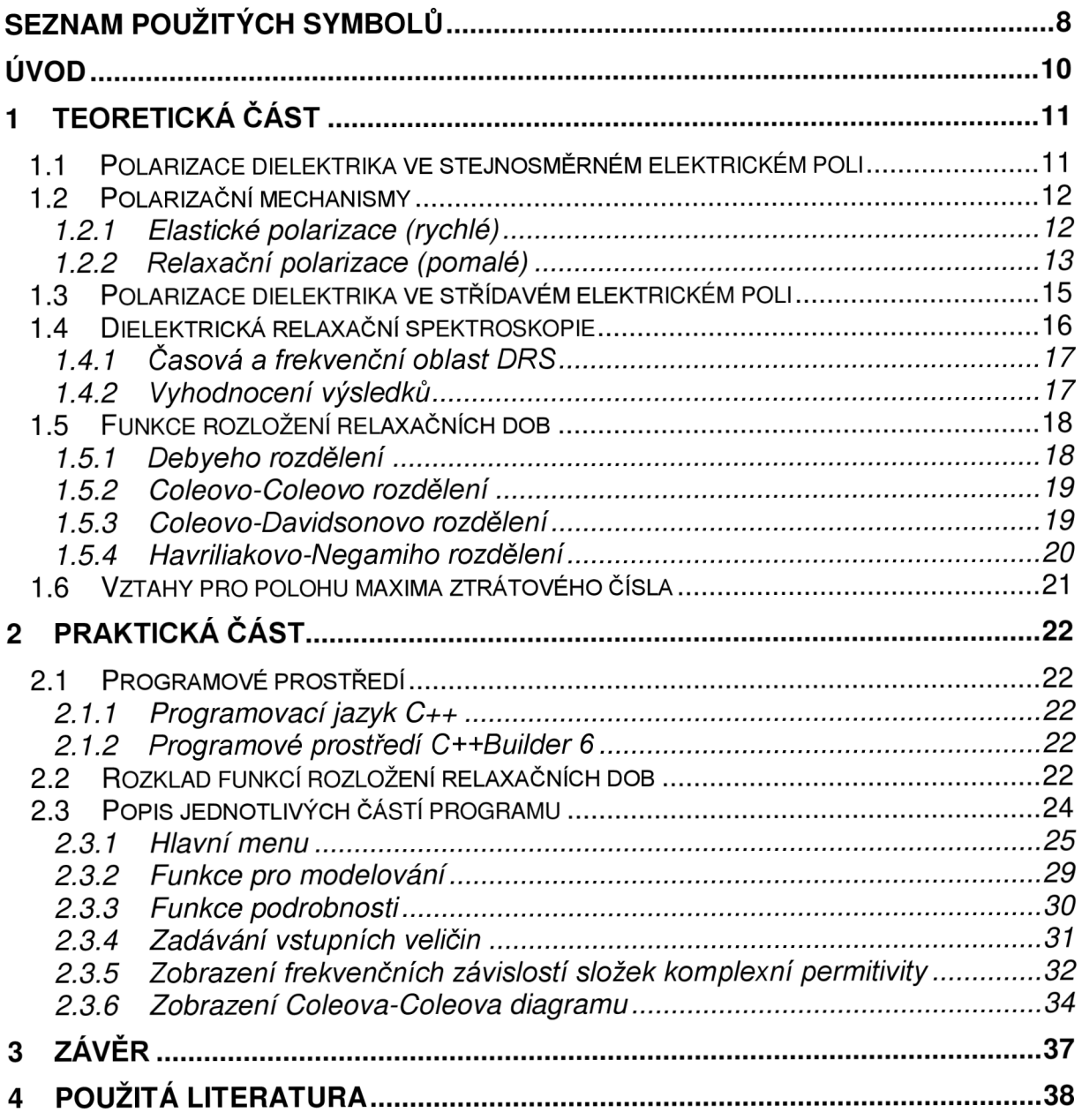

# Seznam použitých symbolů

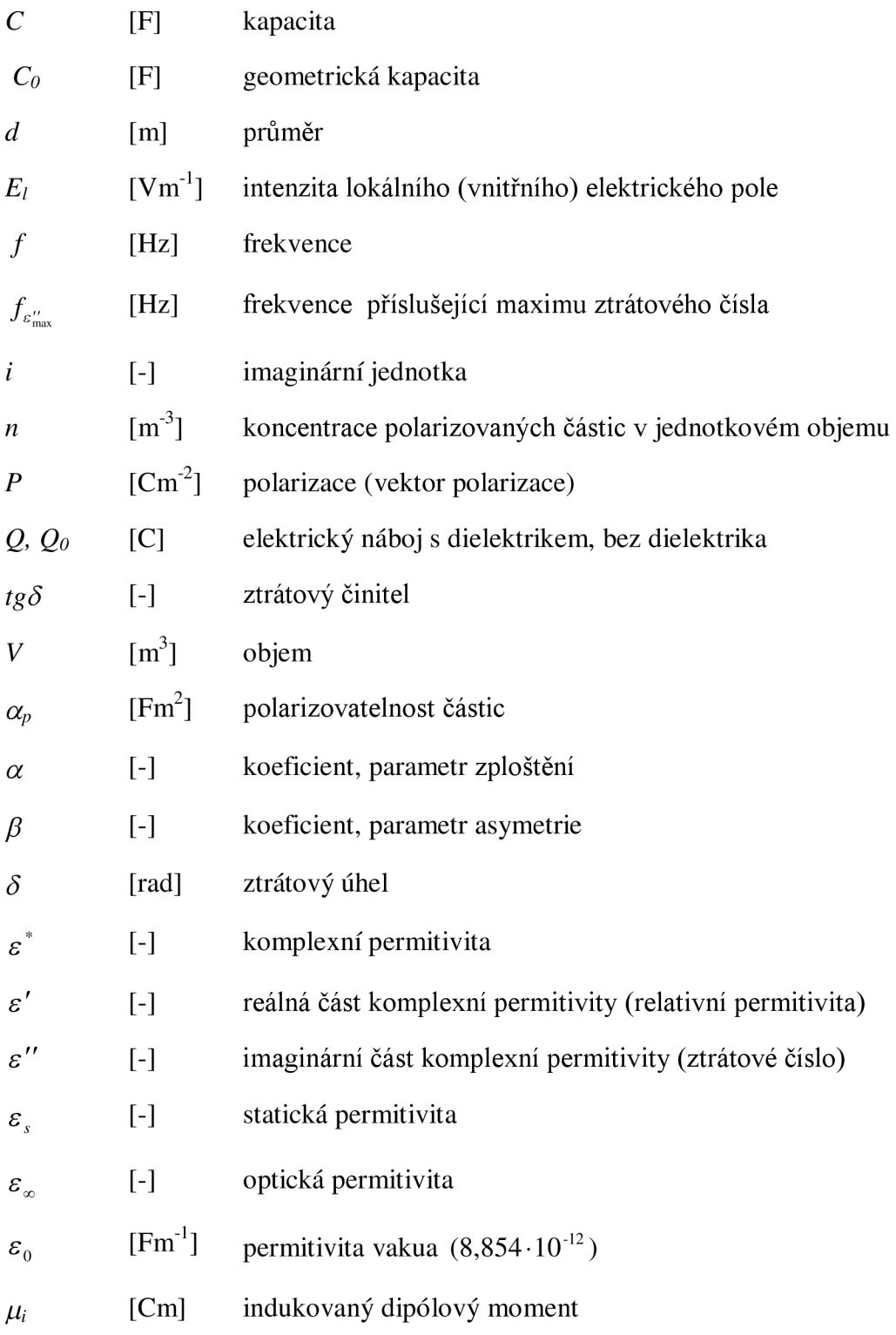

- *x* [-] dielektrická susceptibilita
- $\tau$  [s] relaxační doba
- $\tau_{_0}$ [s] střední relaxační doba
- $\omega$  [rad s<sup>-1</sup>] kruhová frekvence
- $\omega_{\text{max}}$  [rad s<sup>-1</sup>] kruhová frekvence polohy maxima ztrátového čísla

# Úvod

Práce se zabývá podrobným rozborem v praxi nejvíce používaných empirických funkcí rozložení relaxačních dob, tj. Debyeovo, Coleovo-Coleovo, Coleovo-Davidsonovo, Havriliakovo-Negamiho a jejich rozkladem na složky komplexní permitivity. Součástí práce je vytvoření programové prostředí za pomoci vývojového nástroje C++ Builder 6, které má uživateli názorně objasnit vliv jednotlivých fyzikálních parametrů empirických funkcí na průběhy složek komplexní permitivity v širokém frekvenčním rozsahu.

Teoretická část práce popisuje chování dielektrika ve stejnosměrném a střídavém elektrickém poli, obzvláště polarizační mechanismy. Velký důraz je kladen na popis empirických funkcí rozložení relaxačních dob na které navazuje praktická část.

Praktická část obsahuje odvození vztahů pro složky komplexní permitivity u jednotlivých funkcí rozložení relaxačních dob. Vytvořené programové prostředí následně využívá tyto rovnice ke grafickému znázornění frekvenčních závislostí fyzikálních veličin: relativní permitivity  $\varepsilon'$ , ztrátového čísla  $\varepsilon''$ , ztrátového činitele tg $\delta$ .

# 1 Teoretická část

#### *1.1 Polarizace dielektrika ve stejnosměrném elektrickém poli*

Polarizace dielektrika je charakterizována pohybem vázaných elektrických nábojů vlivem vnějšího elektrického pole. Náboje jsou vychýleny z rovnovážných poloh a vznikají tak indukované dipólové momenty. Pokud látka obsahuje dipólové molekuly, natáčejí se také tyto molekuly ve směru působení vnějšího elektrického pole. Velikost indukovaných dipólových momentů  $\mu_i$ , vyjadřuje vztah

$$
\vec{\mu}_i = \alpha_p \cdot \vec{E}_i, \qquad (1)
$$

kde  $E_l$  značí intenzitu lokálního (vnitřního) elektrického pole a  $\alpha_p$  je polarizovatelnost částic. Intenzita elektrického pole, působícího bezprostředně na polarizovatelnou částici, je dána součtem intenzity makroskopického elektrického pole a silových účinků nábojů blízkých molekul v okolí. Pomocí vektoru dielektrické polarizace je vyjádřena objemová hustota dipólového momentu. Vektor polarizace *P* vztažený na jednotkový objem dielektrika lze vyjádřit Clausiovou rovnicí

$$
\vec{P} = \frac{\sum \vec{\mu}_i}{V} = n \cdot \alpha_p \cdot \vec{E}_i,
$$
\n(2)

kde *n* je počet polarizovaných částic v jednotkovém objemu.

Statickou relativní permitivitu *s<sup>s</sup>* má dielektrikum ve stejnosměrném elektrickém poli. Ve vakuu má hodnotu *s<sup>s</sup> =* 1, v dielektriku je vždy *s<sup>s</sup>* > 1. Relativní permitivita je definována jako poměr kapacity kondenzátoru s daným dielektrikem a kapacity stejného kondenzátoru za stejných podmínek bez dielektrika (vakuum)

$$
\varepsilon_r = \frac{C}{C_0} = \frac{Q}{Q_0},\tag{3}
$$

kde C je kapacita kondenzátoru s dielektrikem,  $C_0$  je geometrická kapacita, tj. identického vakuového kondenzátoru, *Q* je celkový náboj kondenzátoru s dielektrikem a *Q<sup>Q</sup>* je celkový náboj vakuového kondenzátoru.

Dielektrická susceptibilita představuje číslo bez fyzikálního rozměru a je dána vztahem

$$
\chi = \varepsilon_s - 1 = \frac{\text{plošná hustota vázaného náboje}}{\text{plošná hustota volného náboje}},\tag{4}
$$

ve statickém elektrickém poli je vždy $\chi > 0$ . Ve vakuu nabývá hodnoty  $\chi = 0$ , zatímco v dielektrikách nabývá hodnot od nepatrně větších než nula až do tisíců. Podle velikosti  $\chi$ rozdělujeme dielektrika na dvě základní skupiny:

- paraelektrika (nabývá hodnot nepatrně větších než nula až k okolo 100)
- feroelektrika (velká dielektrická susceptibilita, nabývá hodnot  $10^2$  až  $10^4$ )

## *1.2 Polarizační mechanismy*

S ohledem na stav a chování dielektrik v elektrickém poli se rozlišují různé mechanismy polarizace. V látkách se často vyskytuje současně několik druhů polarizací, přičemž silnější mechanismy překrývají slabší [4], [7].

| Skupina polarizací    | <b>Polarizace</b>                                                 |
|-----------------------|-------------------------------------------------------------------|
| A: Elastické (rychlé) | elektronová                                                       |
|                       | iontová                                                           |
| B: Relaxační (pomalé) | dipólová                                                          |
|                       | iontová relaxační                                                 |
| C: Zvláštní           | mezivrstvová (migrační)<br>spontánní<br>rezonanční<br>permanentní |

Tab.**<sup>1</sup> :** Druhy dielektrické polarizace

#### *1.2.1 Elastické polarizace (rychlé)*

Vázané elektrické náboje (elektrony, ionty) jsou v rovnovážných polohách vázány pružnými elektrostatickými silami. Proto jejich vychýlení působením vnějšího elektrického pole, jako i návrat do původní rovnovážné polohy po zániku elektrického pole v materiálu, se odehrává v porovnání s ostatními druhy polarizací velmi rychle, prakticky okamžitě, což dokazuje skutečnost, že tyto polarizace nejsou spojeny s dielektrickými ztrátami.

## **Elektronová polarizace**

Elektronová polarizace představuje pružné vychýlení elektronů elektronového obalu atomů, molekul a iontů z jejich rovnovážných poloh. V této poloze musí platit, že síla vnějšího elektrického pole a síla, kterou je částice přitahována (vázána) do své rovnovážné polohy, jsou stejně velké a opačně orientované. Převážná část celkového indukovaného momentu vzniká vychýlením elektronů vnějšího elektronového obalu, které jsou nejslaběji vázány. Při elektronové polarizaci jde o vzájemný pohyb elektronů elektronového obalu a jádra. Vzdálenost, o kterou se části atomu vychýlí posunou, je nepřímo úměrná jejich hmotnosti. Jádro se posune jen několik deseti tisícin celkové dráhy, takže neuděláme prakticky žádnou chybu, když bereme elektronovou polarizaci jako pohyb vázaných elektronů elektronového obalu. Doba ustálení elektronové polarizace je velmi krátká cca 10<sup>-15</sup> s, proto se tato polarizace vyskytuje v celém frekvenčním rozsahu. Nedochází u ní k dielektrickým ztrátám a vyskytuje se ve všech izolačních i polovodičových materiálů.

## **Iontová polarizace**

Iontová polarizace je pohyb pružně vázaných iontů, které jsou součástí především iontových krystalů a všech izolantů, kde se vyskytuje chemická vazba, iontová nebo částečně iontová. V některé literatuře se můžeme setkat i s označením jako atomová polarizace, vyskytující se u látek s kovalentní vazbou, která má částečně iontový charakter, tudíž ji řadíme do iontové polarizace. Doba ustálení je 10<sup>-13</sup> s, a proto tato polarizace není spojena s dielektrickými ztrátami v celém rozsahu technicky používaných frekvencí.

#### *1.2.2 Relaxační polarizace (pomalé)*

Tato skupina polarizací se vyznačuje relativně delší dobou ustálení polarizace. Při působení vnějšího elektrického pole dipólové molekuly nebo ionty překonávají tepelné pohyby a nosiče nábojů se natáčejí ve směru elektrického pole. Časová konstanta tohoto děje, relaxační doba  $\tau$ , je důležitým parametrem charakterizující polarizaci. Po zániku vnějšího elektrického pole tepelný pohyb postupně přivede soustavu vázaných nábojů do původního nepolarizovaného stavu. Protože tepelný pohyb má v těchto polarizacích důležitou úlohu, nazývají se často i jako tepelné polarizace.

#### **Dipólová polarizace**

Liší se od předchozích tím, že je spojena s tepelným pohybem částic (molekul). Dipólové molekuly překonávají chaotické tepelné pohyby a částečně se orientují účinkem vnějšího elektrického pole. Podmínkou této polarizace je pohyblivost dipólových molekul. Molekulové síly nebrání dipólům v orientaci ve směru elektrického pole. Se vzrůstající teplotou molekulové síly slábnou a zesiluje se tím dipólová polarizace, současně ale roste energie tepelného pohybu molekul, která zmenšuje vliv vnějšího elektrického pole. Prostředí klade odpor orientaci molekul, a proto je dipólová polarizace spojena s dielektrickými ztrátami.

## **Iontová relaxační polarizace**

Vyskytuje se v anorganických amorfních látkách a v některých iontových krystalických anorganických látkách. Anorganická skla obsahují síťovinu, která byla vytvořena sklotvornými oxidy, v těchto dutinkách jsou uzavřené ionty. Pohyb většiny iontů je tudíž omezený a proto se navenek jeví jako pohyb vázaných nábojů. Po ukončení působení vnějšího elektrického pole se ionty nahromaděné na stěnách dutin postupně rozptýlí vlivem tepelného pohybu.

## **Mezivrstvová (migrační) polarizace**

Mezivrstvová polarizace se vyskytuje pouze v nehomogenních dielektrikách, které se skládají minimálně ze dvou materiálů s rozdílnou vodivostí a relativní permitivitou. Pokud na tento materiál působí vnější elektrické pole, dochází na rozhraních dvou prostředí s různou pohyblivostí volných nábojů k jejich hromadění, čímž se stávají vázanými. Navenek tento děj připomíná polarizaci.

## **Spontánní polarizace**

Tato polarizace je možná pouze v materiálech, kde se vyskytují domény, tj. oblasti nesymetrického rozložení i bez působení pole. Domény mají různou orientaci, takže navenek je materiál neutrální. Působením vnějšího elektrického pole dochází k orientaci domén ve směru elektrického pole, a tudíž k velmi silné polarizaci. Oproti ostatním polarizacím, při určité velikosti vnějšího elektrického pole dochází k nasycení a další zvyšování tohoto pole nemá vliv na nárůst polarizace. Je spojena s velkými dielektrickými ztrátami.

## **Rezonanční polarizace**

Je závislá na fýzikálně-chemických zvláštnostech materiálů. Vyskytuje se při frekvencích viditelného světla vlivem rezonance vlastních tepelných oscilací některých částic, elektronů nebo iontů, s kmity vnějšího elektrického pole. V materiálech se mohou za určitých podmínek vyskytovat tzv. defektní elektrony, které posouvají tuto polarizaci k nižším frekvencím.

#### **Permanentní polarizace**

Vyskytuje se u látek, které se označují elektrety (permanentně zpolarizovaná tělesa). Nejznámější způsob výroby těchto materiálů je zahřátí látky na teplotu tání a zachladnutí látky v silném elektrickém poli [4], [7].

#### *1.3 Polarizace dielektrika ve střídavém elektrickém poli*

Účinky střídavého elektrického pole na dielektrika lze popsat pomocí komplexní permitivity. Komplexní permitivita je základní fyzikální veličina vyjadřující vliv prostředí na indukci elektrického pole ve střídavém elektrickém poli. Základní definiční vztah pro komplexní permitivitu je

$$
\varepsilon^* = \varepsilon' - j\varepsilon'',\tag{5}
$$

kde reálná složka představuje relativní permitivitu a imaginární část ztrátové číslo. Empirické funkce popisující komplexní permitivitu v kmitočtové oblasti je nutno rozložit na reálnou a imaginární část a tím separovat  $\varepsilon'$  a  $\varepsilon''$ , ztrátový činitel tg  $\delta$  je poté dán podílem  $\varepsilon'$  a  $\varepsilon''$ .

$$
\varepsilon'' = \varepsilon' \cdot tg\delta \Rightarrow tg\delta = \frac{\varepsilon''}{\varepsilon'}\tag{6}
$$

Empirické funkce rozložení relaxačních dob mají tyto možné vstupní parametry:

- *ss* je statická relativní permitivita (permitivita při *co* —> 0)
- $\varepsilon_{\infty}$  je optická permitivita (permitivita při *ω* → ∞)
- $\tau_{0}^{\,}$  je relaxační doba (udává se v sekundách)
- parametr *a* udává rozptyl relaxačních dob  $\omega_{\rm c}$
- parametr *P* vyjadřuje asymetrii

Pomocí těchto vstupních parametrů, které jsou až na  $\tau_0$  bezrozměrné, a pomocí empirických funkcí lze modelovat průběhy složek komplexní permitivity.

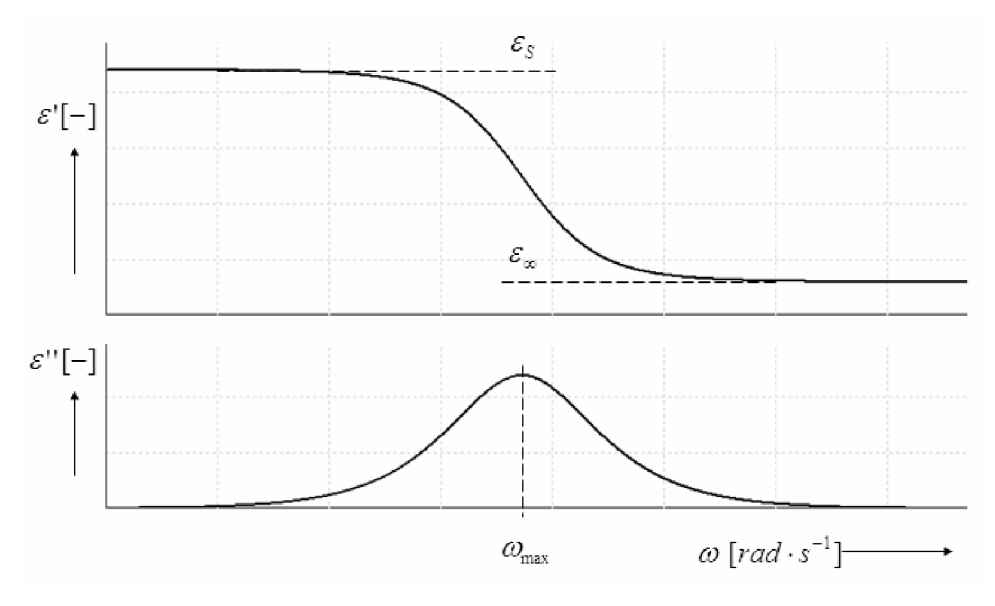

Obr.**<sup>1</sup> :** Závislost složek komplexní permitivity na kruhovém kmitočtu

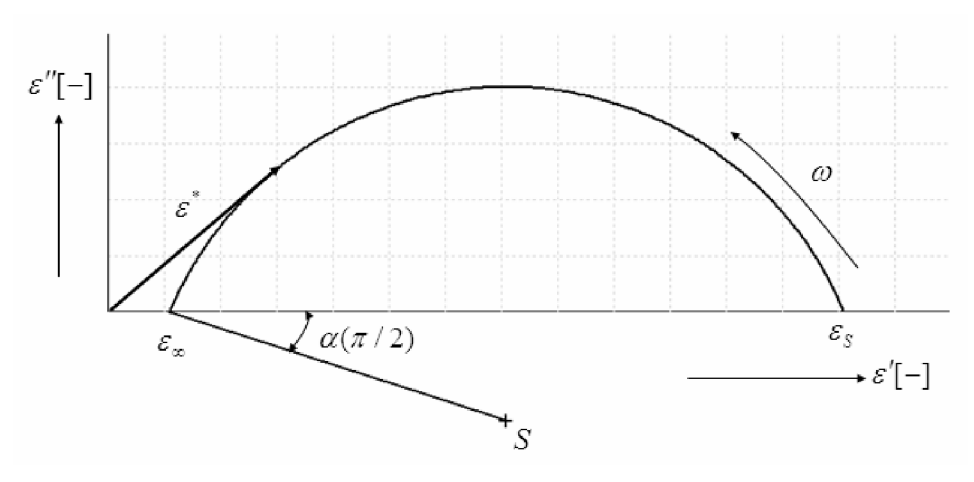

Obr. 2: Coleho-Coleho diagram

#### *1.4 Dielektrická relaxační spektroskopie*

Metoda dielektrické relaxační spektroskopie (DRS) je nedestruktivní diagnostická metoda pro diagnostiku elektroizolačních materiálů a systémů. Její podstata je založena na interakce vázaných elektrických nábojů v materiálu s vnějším elektrickým polem, je obecně užitečná tam, kde dochází nějakým způsobem ke změnám elektrických dipólů či jejich vzájemné interakci:

- diagnostika procesů stárnutí
- diagnostika vytvrzování elektroizolačních laků a lepidel
- diagnostika procesů v potravinářství a zemědělství (plesnivění)
- studium procesů zeskelnění

V elektrotechnice DRS slouží při návrhu materiálů pro různé elektrotechnické aplikace. Předmětem zkoumání u dielektrické relaxační spektroskopie jsou ztráty v dielektriku, které jsou nežádoucí pro dielektrika v elektrotechnice.

## *1.4.1 Časová a frekvenční oblast DRS*

DRS v časové oblasti – představuje měření časové závislosti náboje na svorkách kondenzátoru se sledovaným dielektrikem, eventuálně měření časové závislosti vybíjecích a nabíjecích proudů. Měření v časovém intervalu cca 10 us až několik týdnů. Po tuto dobu je zapotřebí udržovat stálou teplotu, relativní vlhkost a další měřicí podmínky. Před vlastním měřením je nezbytné dodržet pravidlo, že doba nabíjení musí být minimálně trojnásobek, ale lépe desetinásobek doby vybíjení, dále je sledována odezva polarizace [8].

DRS ve frekvenční oblasti – představuje měření frekvenční závislosti komplexní impedance kondenzátoru se sledovaným dielektrikem. Výsledkem je snadno interpretovatelná frekvenční závislost obou složek komplexní permitivity. Jako další parametr se používá i teplota, lze tak získat i teplotní závislost.

#### *1.4.2 Vyhodnocení výsledků*

Výsledkem DRS ve frekvenční oblasti je dielektrické relaxační spektrum analyzovaného materiálu, tj. závislosti *s\co)* a *s"(co)* v experimentálně dostupném frekvenčním okně. Výsledkem DRS v časové oblasti jsou časové závislosti vybíjecích, resp. nabíjecích proudů. Ty jsou obvykle hůře analyzovatelné než dielektrická spektra, a proto se často před analýzou přetransformují pomocí Fourierovy transformace do frekvenční oblasti.

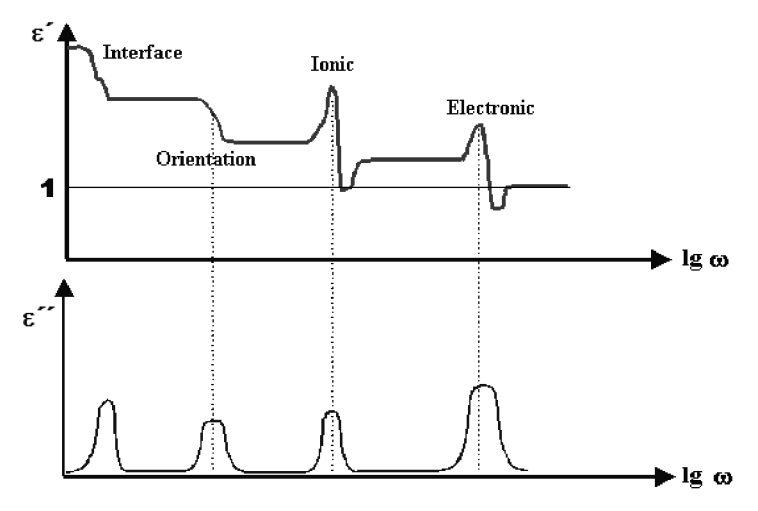

Obr. 3: Dielektrické relaxační spektrum

Ve spektru lze pozorovat několik relaxačních či rezonančních maxim, které odpovídají jednotlivým polarizačním mechanismům. Vždy pozorujeme elektronovou a iontovou polarizaci, a to jako konstantní příspěvek v relativní permitivitě  $\varepsilon'$ , do cca  $10^{12}$  Hz jsou tyto polarizace bezeztrátové, a tudíž jejich příspěvek do ztrátového čísla *s"* je nulový. V jednom konkrétním materiálu lze pozorovat více relaxací [8].

## *1.5 Funkce rozložení relaxačních dob*

#### *1.5.1 Debyeho rozdělení*

Rovnice pro *s\*, s'* a *s" se* nazývají Debyeovými rovnicemi, které předpokládají existenci jedné relaxační doby *z.* Komplexní permitivita pro toto rozdělení je dána vztahem

$$
\varepsilon^*(\omega) = \varepsilon_{\infty} + \frac{\varepsilon_s - \varepsilon_{\infty}}{1 + i\omega\tau},
$$
\n(7)

kde *s<sup>s</sup>* je statická relativní permitivita (permitivita při *co* —> 0) a *s<sup>x</sup>* je optická permitivita (permitivita při *co* —> oo). Rovnici (7) lze rozložit na reálnou a imaginární část a získat tak funkce pro relativní permitivitu ve tvaru

$$
\varepsilon'(\omega) = \varepsilon_{\infty} + \frac{\varepsilon_{s} - \varepsilon_{\infty}}{1 + \omega^{2} \tau^{2}}
$$
 (8)

a ztrátové číslo

$$
\varepsilon''(\omega) = \frac{(\varepsilon_s - \varepsilon_\infty)\omega\tau}{1 + \omega^2 \tau^2}.
$$
\n(9)

Vektor komplexní permitivity  $\varepsilon^*$  opisuje v komplexní rovině  $\varepsilon'' = F(\varepsilon')$  polokružnici o průměru

$$
d = \varepsilon_s - \varepsilon_\infty, \tag{10}
$$

takovéto zobrazení se označuje jako Coleův-Coleův diagram.

#### *1.5.2 Coleo vo-Coleo vo rozdělení*

Coleovo-Coleovo rozdělení vychází z Debyeho rovnice, které platí pro všechny dipólové molekuly látky chovající se stejně a vzájemně na sebe nepůsobící. Proto je Coleovo-Coleovo rozdělení doplněno o *a* parametr, který udává rozptyl relaxačních dob polárních molekul v dielektriku, viz. obr. 12. Relaxační doba  $\tau$  je nahrazena strední relaxační dobou  $\tau_{\scriptscriptstyle 0},$  okolo které jsou rozloženy všechny ostatní relaxační doby. Parametr *a* je různě označován, v některých literaturách může být označen  $\alpha' = 1 - \alpha$  a může nabývat hodnot  $\langle 0 \le \alpha \ge 1 \rangle$ . Coleovo-Coleovo rozdělení lze napsat ve tvaru

$$
\varepsilon^*(\omega) = \varepsilon_{\infty} + \frac{\varepsilon_s - \varepsilon_{\infty}}{1 + (i\omega\tau_0)^{1-\alpha}}.
$$
\n(11)

Rovnici (11) lze dále rozložit na reálnou a imaginární část a získat funkce pro relativní permitivitu

$$
\varepsilon'(\omega) = \varepsilon_{\infty} + (\varepsilon_{s} - \varepsilon_{\infty}) \frac{1 + (\omega \tau_{0})^{1-\alpha} \sin \frac{1}{2} \alpha \pi}{1 + 2(\omega \tau_{0})^{1-\alpha} \sin \frac{1}{2} \alpha \pi + (\omega \tau_{0})^{2(1-\alpha)}}
$$
(12)

a ztrátové číslo

$$
\varepsilon''(\omega) = (\varepsilon_s - \varepsilon_\infty) \frac{(\omega \tau_0)^{1-\alpha} \cos \frac{1}{2} \alpha \pi}{1 + 2(\omega \tau_0)^{1-\alpha} \sin \frac{1}{2} \alpha \pi + (\omega \tau_0)^{2(1-\alpha)}}.
$$
(13)

#### *1.5.3 Coleovo-Davidsonovo rozdělení*

Coleovo-Davidsonovo rozdělení je rozšířeno o distribuční koeficient *(3,* rovnice se tímto parametrem stává nesymetrická, dochází k deformování polokružnice zploštěním směrem k vysokým frekvencím viz obr. 4. Komplexní permitivita je vyjádřena vztahem

$$
\varepsilon^*(\omega) = \varepsilon_{\infty} + \frac{\varepsilon_s - \varepsilon_{\infty}}{\left(1 + i\omega \tau_0\right)^{\beta}},\tag{14}
$$

který lze rozložit na reálnou část, relativní permitivitu

$$
\varepsilon'(\omega) = \varepsilon_{\infty} + (\varepsilon_{s} - \varepsilon_{\infty}) \cos \varphi^{\beta} \cos \beta \varphi \tag{15}
$$

a imaginární část, ztrátové číslo

$$
\varepsilon''(\omega) = (\varepsilon_s - \varepsilon_\infty) \cos \varphi^\beta \sin \beta \varphi, \qquad (16)
$$

kde  $\varphi = \arctg(\omega\tau_0)$ . Úhel sklonu tečny je roven výrazu  $\beta \frac{\pi}{2}$ , pro hodnotu  $\beta = 1$  přechází v Debyeův vztah pro dielektrikum s jednou relaxační dobou.

#### *1.5.4 Havriliakovo-Negamiho rozdělení*

Na základě vyhodnocení souboru experimentálně získaných dat byl vytvořen další vztah

$$
\varepsilon^*(\omega) = \varepsilon_{\infty} + \frac{\varepsilon_s - \varepsilon_{\infty}}{\left\{1 + i\omega \tau_0\right\}^{1-\alpha}}\,,\tag{17}
$$

který kombinuje obě předchozí empirické funkce (11) a (14). Význam parametrů  $\alpha$  a  $\beta$  je totožný jako v Coleově-Coleově a Coleově-Davidsonově rozdělení. Havriliakovo-Negamiho rozdělení je v praxi nejpoužívanější - vyjadřuje chování dielektrik, které nemohou být znázorněné pomocí Coleova-Coleova a Coleova-Davidsonova rozdělení, obsahující pouze jediný proměnný parametr. Rozložení funkce (17) na reálnou část, relativní permitivitu

$$
\varepsilon'(\omega) = \varepsilon_{\infty} + (\varepsilon_s - \varepsilon_{\infty}) \frac{1 + (\omega \tau_0)^{1-\alpha} \sin \frac{1}{2} \alpha \pi}{1 + 2(\omega \tau_0)^{1-\alpha} \sin \frac{1}{2} \alpha \pi + (\omega \tau_0)^{2(1-\alpha)}}
$$
(18)

a imaginární část, ztrátové číslo

$$
\varepsilon^{n}(\omega) = \frac{(\varepsilon_{s} - \varepsilon_{\infty})\sin \beta \varphi}{\left\{1 + 2(\omega \tau_{0})^{1-\alpha} \sin \frac{1}{2} \alpha \pi + (\omega \tau_{0})^{2(1-\alpha)}\right\}^{\beta/2}},
$$
\nthe

\n
$$
\varphi = \arctg\left[\frac{(\omega \tau_{0})^{1-\alpha} \cos \frac{1}{2} \pi \alpha}{1 + (\omega \tau_{0})^{1-\alpha} \sin \frac{1}{2} \pi \alpha}\right].
$$
\n(19)

#### *1.6 Vztahy pro polohu maxima ztrátového čísla*

Frekvenční poloha maxima (  $\omega_{\text{max}}$  ) ztrátového čísla  $\varepsilon''$  u Havriliakovo-Negamiho rozdělení (17) je dána vztahem

$$
\omega_{\max} = \frac{1}{\tau_0} \left[ \frac{\sin \left( \frac{(1-\alpha)\pi}{2(1+\beta)} \right)}{\sin \left( \frac{(1-\alpha)\beta\pi}{2(1+\beta)} \right)} \right]^{-1-\alpha}.
$$
\n(20)

Jestliže víme že toto rozdělení je tvořeno kombinací Coleova-Coleova a Coleova-Davidsonova, tak dosazením hodnot parametrů pro dané funkce a zjednodušením získáme vztahy i pro tyto rozdělení. Pro Coleho-Davidsonovu funkci rozložení relaxačních dob dosazením za parametr $\alpha = 0$  a zjednodušením získáme

$$
\omega_{\max} = \frac{1}{\tau_0} \left[ \frac{\sin \left( \frac{\pi}{2(1+\beta)} \right)}{\sin \left( \frac{\beta \pi}{2(1+\beta)} \right)} \right].
$$
\n(21)

Pro Coleho-Coleho funkci dosazením  $\beta = 1$  a pro Debyeho funkci  $\alpha = 0$ ,  $\beta = 1$  dochází k výraznému zjednodušení vztahu pro polohu maxima ztrátového čísla

$$
\omega_{\text{max}} = \frac{1}{\tau_0} \,. \tag{22}
$$

# 2 Praktická část

#### *2.1 Programové prostředí*

Na začátku této práce byl zvolen programovací jazyk C++ a programové prostředí C++Builder 6, a to díky zkušenostem z již absolvovaného předmětu "Počítače a programování 2".

#### *2.1.1 Programovací jazyk C++*

Původním tvůrcem tohoto všeobecně uznávaného programu je Bjarne Stroustrup. Tento jazyk je znám svou efektivitou, úsporností a přenositelností a vychází z léty prověřeného jazyka C. Programátor může v C++ využít téměř všechny vlastnosti a syntaxi jeho předchůdce. Jeho objektově orientované vlastnosti a další moderní rysy, jako například ošetření výjimek, zavedení prostorů jmen a rozsáhlá šablonová knihovna tříd (STL), předurčují C++ i pro tvorbu aplikací pro moderní operační systémy provozované na výkonných pracovních stanicích. Tato charakteristika předurčuje C++ pro prakticky všechny oblasti programování. [9]

#### *2.1.2 Programové prostředí C++Builder 6*

*C++* Builder je prostředí a také částečně programovací jazyk, díky vylepšením a zjednodušením, které vnáší do jazyka C++. Vychází z původního C++. C++ Builder vytváří plnohodnotné aplikace pro platformy Win32. Instalace nabízí dostačující prostředí pro vývoj aplikací (kompilátor, linker, database desktop, image editor, a další). Návrh formulářů a celkového vzhledu aplikace usnadňuje grafické prostředí, které je velmi přehledné.

#### *2.2 Rozklad funkcí rozložení relaxačních dob*

Pro modelování složek komplexní permitivity vycházející z klasického Debyeho rozdělení, tj. Coleovo-Coleovo, Coleovo-Davidsonovo a Havriliakovo-Negamiho, je nutné odvodit vztahy pro reálnou část - relativní permitivitu a imaginární část - ztrátové číslo.

Nejjednodušší z pohledu rozkladu se jeví Debyeho funkce rozložení relaxačních dob (7). Při rozkladu výrazu pro komplexní permitivitu vynásobíme rovnici komplexně sdruženým číslem a následně použijeme jednoduché matematické operace pro zjednodušení výrazu. Celý postup při rozkladu je následující:

$$
\varepsilon^* = \varepsilon_{\infty} + \frac{\varepsilon_s - \varepsilon_{\infty}}{1 + i\omega\tau} = \varepsilon_{\infty} + (\varepsilon_s - \varepsilon_{\infty}) \cdot \frac{1}{1 + i\omega\tau} \cdot \frac{1 - i\omega\tau}{1 - i\omega\tau} = \varepsilon_{\infty} + (\varepsilon_s - \varepsilon_{\infty}) \cdot \frac{1 - i\omega\tau}{1 - i\omega\tau + i\omega\tau + \omega^2\tau^2} =
$$
  
=  $\varepsilon_{\infty} + (\varepsilon_s - \varepsilon_{\infty}) \cdot \frac{1 - i\omega\tau}{1 + \omega^2\tau^2} = \varepsilon_{\infty} + \frac{\varepsilon_s - i\omega\tau\varepsilon_s - \varepsilon_{\infty} + i\omega\tau\varepsilon_{\infty}}{1 + \omega^2\tau^2}$ 

Oddělením na reálnou část vztah (8) a imaginární část

$$
\frac{i\omega\tau\varepsilon_{\infty}-i\omega\tau\varepsilon_{S}}{1+\omega^{2}\tau^{2}}\Longrightarrow\frac{i\omega\tau\cdot(\varepsilon_{\infty}-\varepsilon_{S})}{1+\omega^{2}\tau^{2}}\Bigg/\cdot(-1)=\frac{(\varepsilon_{S}-\varepsilon_{\infty})\cdot\omega\tau}{1-\omega^{2}\tau^{2}}\ ,
$$

kde je nutné násobit -1 vzhledem k definičnímu vztahu komplexní permitivity (5).

Coleova-Coleova funkce rozložení relaxačních dob (11) je oproti Debyeho doplněna o distribuční parametr  $\alpha$ . Pro rozklad je nutné použít exponenciálního tvaru komplexního čísla, pomocí Eulerova vzorce tento tvar rozložit a tím separovat imaginární složku. Výsledný výraz stačí vynásobit komplexně sdruženým číslem a po jednoduchých matematických úpravách zjednodušit. Rozklad vztahu (11) lze napsat:

$$
\varepsilon^* = \varepsilon_{\infty} + \frac{\varepsilon_s - \varepsilon_{\infty}}{1 + (i\omega\tau_0)^{1-\alpha}} = \left\|z^n - |z|^n e^{jn\varphi} - |\omega\tau_0|^{1-\alpha} e^{\frac{j\pi}{2}(1-\alpha)}\right\| = \varepsilon_{\infty} + \frac{\varepsilon_s - \varepsilon_{\infty}}{1 + (\omega\tau_0)^{1-\alpha} \cdot e^{\frac{j\pi}{2}(1-\alpha)}} =
$$
\n
$$
= \left\|e^{i\varphi} = \cos\varphi + i \cdot \sin\varphi\right\| = \varepsilon_{\infty} + \frac{\varepsilon_s - \varepsilon_{\infty}}{1 + (\omega\tau_0)^{1-\alpha} \cdot \left(\cos\left(\frac{(1-\alpha)\pi}{2}\right) + i \cdot \sin\left(\frac{(1-\alpha)\pi}{2}\right)\right)}\right\| =
$$
\n
$$
= \varepsilon_{\infty} + (\varepsilon_s - \varepsilon_{\infty}) \cdot \frac{1}{1 + (\omega\tau_0)^{1-\alpha} \cdot \left(\cos\frac{(1-\alpha)\pi}{2} \cdot i \cdot \sin\frac{(1-\alpha)\pi}{2}\right)} \cdot \frac{1 + (\omega\tau_0)^{1-\alpha} \cdot \cos\frac{(1-\alpha)\pi}{2} - (\omega\tau_0)^{1-\alpha} \cdot i \cdot \sin\frac{(1-\alpha)\pi}{2}} =
$$
\n
$$
\frac{1 + (\omega\tau_0)^{1-\alpha} \cdot \cos\frac{(1-\alpha)\pi}{2} - (\omega\tau_0)^{1-\alpha} \cdot i \cdot \sin\frac{(1-\alpha)\pi}{2}}{1 + (\omega\tau_0)^{1-\alpha} \cdot \cos\frac{(1-\alpha)\pi}{2} - (\omega\tau_0)^{1-\alpha} \cdot i \cdot \sin\frac{(1-\alpha)\pi}{2}} =
$$
\n
$$
\varepsilon_{\infty} + \frac{\varepsilon_{\infty} + \frac{(1 - \omega)\pi}{2} - (\omega\tau_0)^{1-\alpha} \cdot \cos\frac{(1-\alpha)\pi}{2} - (\omega\tau_0)^{1-\alpha} \cdot i \cdot \sin\frac{(1-\alpha)\pi}{2}}{1 + 2 \cdot (\omega\tau_0)^{1-\alpha} \cdot \cos\frac{(1-\alpha)\pi}{2} + (\omega\tau_0)^{1-\alpha} \cdot \cos\frac{(1-\alpha)\pi}{2})^2 + (\omega\tau_
$$

Coleova-Davidsonova funkce rozložení relaxačních dob (14) se liší v parametru  $\beta$  od Debyeho rozdělení. Reálnou část jmenovatele představuje 1 a imaginární  $\omega\tau_0$ , jejich modul svírá úhel  $\varphi$ , proto můžeme provést substituci. Výsledné goniometrické funkce vyjádříme exponenciálním tvarem komplexní čísla, vynásobíme komplexně sdruženým číslem a dostáváme reálnou část - relativní permitivitu (15) a imaginární část - ztrátové číslo (16). Postup při rozkladu :

$$
\varepsilon^*(\omega) = \varepsilon_{\infty} + \frac{\varepsilon_{\mathcal{S}} - \varepsilon_{\infty}}{(1 + i\omega\tau_0)^{\beta}} = ||tg\varphi = \omega\tau_0|| = \varepsilon_{\infty} + \frac{\varepsilon_{\mathcal{S}} - \varepsilon_{\infty}}{(1 + i \cdot \text{tg}\varphi)^{\beta}} = \varepsilon_{\infty} + \frac{\varepsilon_{\mathcal{S}} - \varepsilon_{\infty}}{\left(\frac{\cos\varphi + i \cdot \sin\varphi}{\cos\varphi}\right)^{\beta}} =
$$
  
\n
$$
= \varepsilon_{\infty} + \frac{\varepsilon_{\mathcal{S}} - \varepsilon_{\infty}}{\cos\beta\varphi + i \cdot \sin\beta\varphi} = \varepsilon_{\infty} + \frac{(\varepsilon_{\mathcal{S}} - \varepsilon_{\infty}) \cdot (\cos\varphi)^{\beta}}{\cos\beta\varphi + i \cdot \sin\beta\varphi} \cdot \frac{\cos\beta\varphi - i \cdot \sin\beta\varphi}{\cos\beta\varphi - i \cdot \sin\beta\varphi} =
$$
  
\n
$$
= \varepsilon_{\infty} + (\varepsilon_{\mathcal{S}} - \varepsilon_{\infty}) \cdot \frac{(\cos\varphi)^{\beta} \cdot (\cos\beta\varphi - i \cdot \sin\beta\varphi)}{\cos^{2}\beta\varphi + \sin^{2}\beta\varphi} =
$$
  
\n
$$
= \varepsilon_{\infty} + (\varepsilon_{\mathcal{S}} - \varepsilon_{\infty}) \cdot \frac{(\cos\varphi)^{\beta} \cdot \cos\beta\varphi - (\cos\varphi)^{\beta} \cdot i \cdot \sin\beta\varphi}{1}
$$

#### 2.3 Pop/s *jednotlivých částí programu*

Vytvořený program "Počítačové modelovaní dielektrických veličin" je v základním zobrazení pro větší přehlednost členěn na jednotlivé celky (bloky), které slouží pro jeho snadnější ovládání. Hlavní formulář je graficky znázorněn na obr. 4.

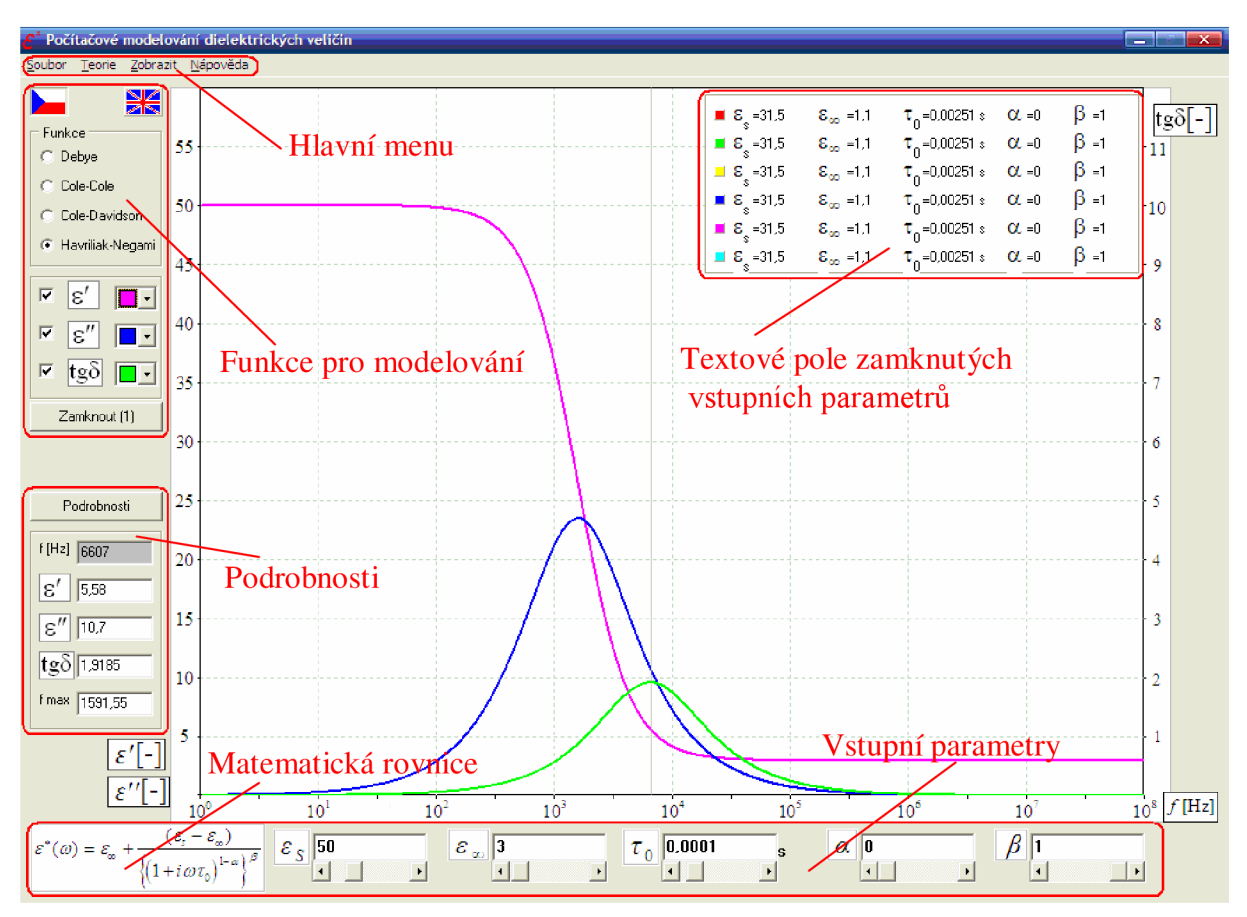

Obr. 4: Grafické prostředí programu "Počítačové modelovaní dielektrických veličin"

## *2.3.1 Hla vní menu*

Hlavní menu vlastního programu se nachází v levé horní části obr. 4 a slouží k základní obsluze, nastavení a spouštění vybraných funkcí. Jeho součástí jsou nabídky "Soubor", "Teorie", "Zobrazit" a "Nápověda".

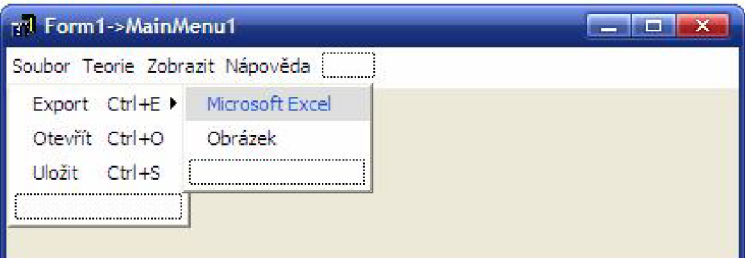

**Obr. 5:** Hlavní menu programu

## **Export**

V rámci příkazu "Export" (Ctrl+E) si lze vybrat ze dvou možností výstupního formátu. První volba představuje export dat do souboru formátu xls (Microsoft Excel), ve kterém jsou zapsány vstupní hodnoty, výstupní hodnoty a zvolená funkce podle které probíhalo modelování. Praktická ukázka exportovaných dat je znázorněna na obr. 6.

|    | Microsoft Excel - test.xls |                                               |                                                    |              |          |                              |          |           |         |                  |              |   |
|----|----------------------------|-----------------------------------------------|----------------------------------------------------|--------------|----------|------------------------------|----------|-----------|---------|------------------|--------------|---|
| 의  | Soubor                     | Upravy                                        | Zobrazit<br>Vložit                                 | Formát       | Nástroje | Data<br>Okno                 | Nápověda |           |         |                  |              |   |
|    | DGH                        | $\mathbf{A}$<br>$\left  \frac{d}{dx} \right $ |                                                    |              |          | 100                          | ÷        | : Arial   | $-10$   | $\cdot$ B $I$    | $\mathbf{U}$ | 畫 |
|    | 3994                       | 43<br>沟                                       | IS 6 B B B B V Qdpovědět se změnami Ukončit revizi |              |          |                              |          |           |         |                  |              |   |
|    | M <sub>18</sub>            | $\blacktriangledown$                          | $f_{\mathbf{x}}$                                   |              |          |                              |          |           |         |                  |              |   |
|    | $\mathsf{A}$               | B                                             | C                                                  | $\mathsf{D}$ | E        | F                            | G        | H         |         | J                | K            |   |
|    | freq                       | Eps1                                          | Eps2                                               | tgdelta      |          | epsilonS[-]epsilonN[-]tau[s] |          | $alfa[-]$ | beta[-] | havriliak-Negami |              |   |
| 2  | [Hz]                       | $\mathbf{F}$                                  | $\mathsf{L}$                                       | H            | 62       | 14.4                         | 0,001    | 0.06      | 0.98    |                  |              |   |
| 3  | 1                          | 61.95933                                      | 0.394885                                           | 0.006373     |          |                              |          |           |         |                  |              |   |
| 4  | 1.023293                   | 61.95836                                      | 0.40351                                            | 0.006513     |          |                              |          |           |         |                  |              |   |
| 5  | 1.047129                   | 61.95738                                      | 0.412323                                           | 0.006655     |          |                              |          |           |         |                  |              |   |
| 6  | 1.071519                   | 61.95636                                      | 0.421328                                           | 0.0068       |          |                              |          |           |         |                  |              |   |
| 7  | 1.096478                   | 61.95533                                      | 0.430529                                           | 0.006949     |          |                              |          |           |         |                  |              |   |
| 8  | 1.122018                   | 61.95426                                      | 0.439931                                           | 0.007101     |          |                              |          |           |         |                  |              |   |
| 9  | 1.148154                   | 61.95317                                      | 0.449538                                           | 0.007256     |          |                              |          |           |         |                  |              |   |
| 10 | 1.174898                   | 61.95205                                      | 0.459354                                           | 0.007415     |          |                              |          |           |         |                  |              |   |
| 11 | 1.202265                   | 61.9509                                       | 0.469384                                           | 0.007577     |          |                              |          |           |         |                  |              |   |
| 12 | 1.230269                   | 61.94973                                      | 0.479632                                           | 0.007742     |          |                              |          |           |         |                  |              |   |
| 13 | 1.258926                   | 61.94852                                      | 0.490104                                           | 0.007911     |          |                              |          |           |         |                  |              |   |

**Obr. 6:** Ukázka exportovaných dat do souboru Excel

Druhou volbou je export kreslící plochy do obrázku prostřednictvím příkazu "Obrázek". Při zvolení obrázku jako výstupního formátu se uloží celá kreslící plocha i s osami do formátu bmp. Uvedený grafický formát je bezeztrátový a tudíž je u něj zajištěna vysoká kvalita. Nevýhodou je příliš vysoká náročnosti na velikost souboru, lze však vhodnou kompresí jednoduše převést obrázek na používanější formáty, jako např. jpg, png, apod.

## **Otevřít a Uložit**

Volba "Uložit" (Ctrl+S) umožňuje uložení číselných hodnot vstupních parametrů a zobrazeného průběhu daného materiálu. Následným příkazem "Otevřít" (Ctrl+O) lze uložené hodnoty kdykoli nahrát a ušetřit zadávání až 5 vstupních parametrů a ostatních voleb. Uvedeným postupem lze dokonce vytvořit vlastní databázi materiálů včetně grafických průběhů jednotlivých složek komplexní permitivity.

#### **Teorie**

Formulář slouží jako vodítko pro uživatele, jsou zde popsány vstupní parametry a jejich fyzikální význam. Pomocí záložek je formulář členěn na šest celků, které obsahují základní definiční vztahy s popisem jednotlivých vstupních parametrů a funkcí rozložení relaxačních dob. Veškeré zobrazení tohoto formuláře se mění podle zvoleného jazyka.

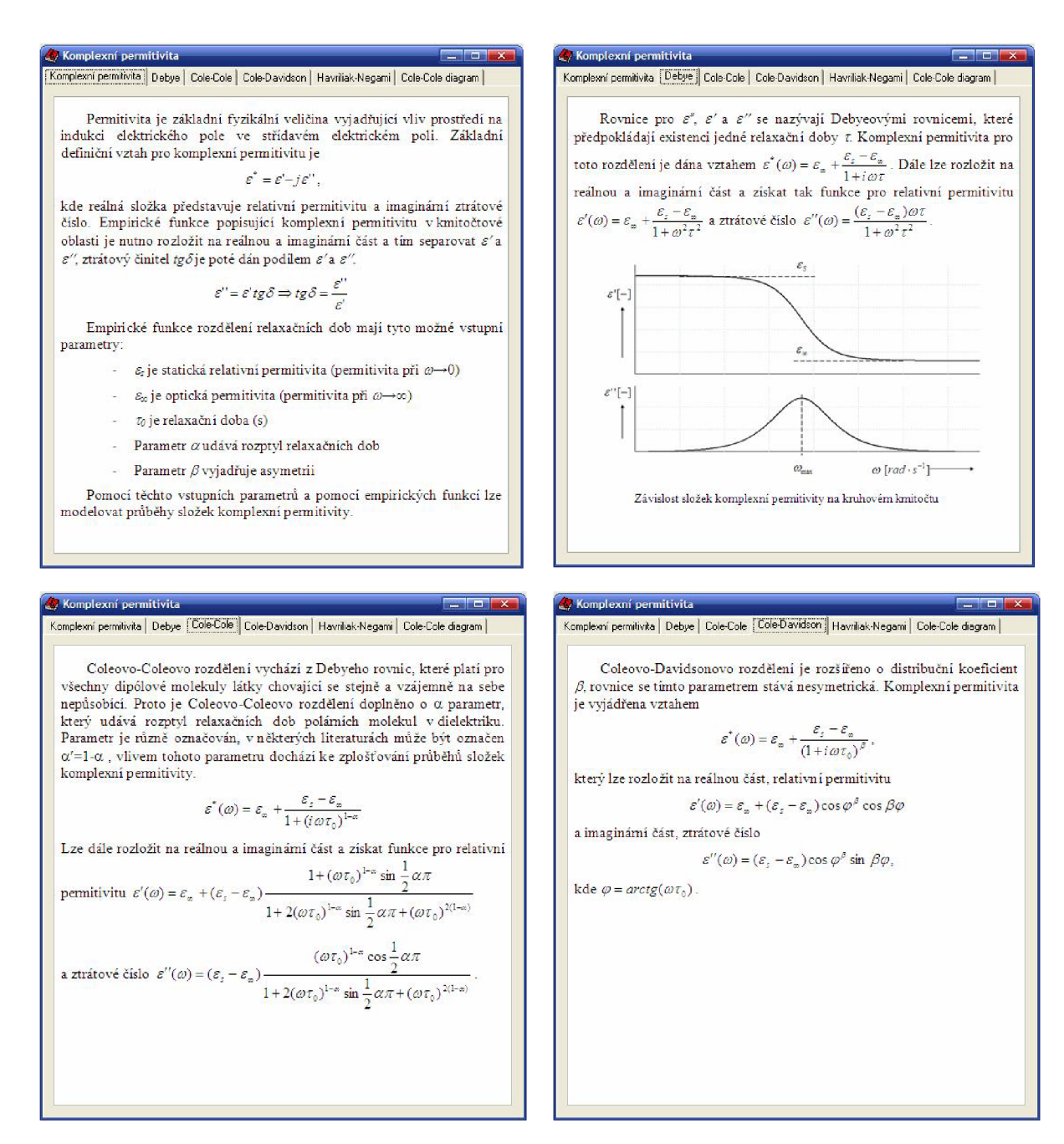

Obr. 7a: Ukázka formuláře "Komplexní permitivita"

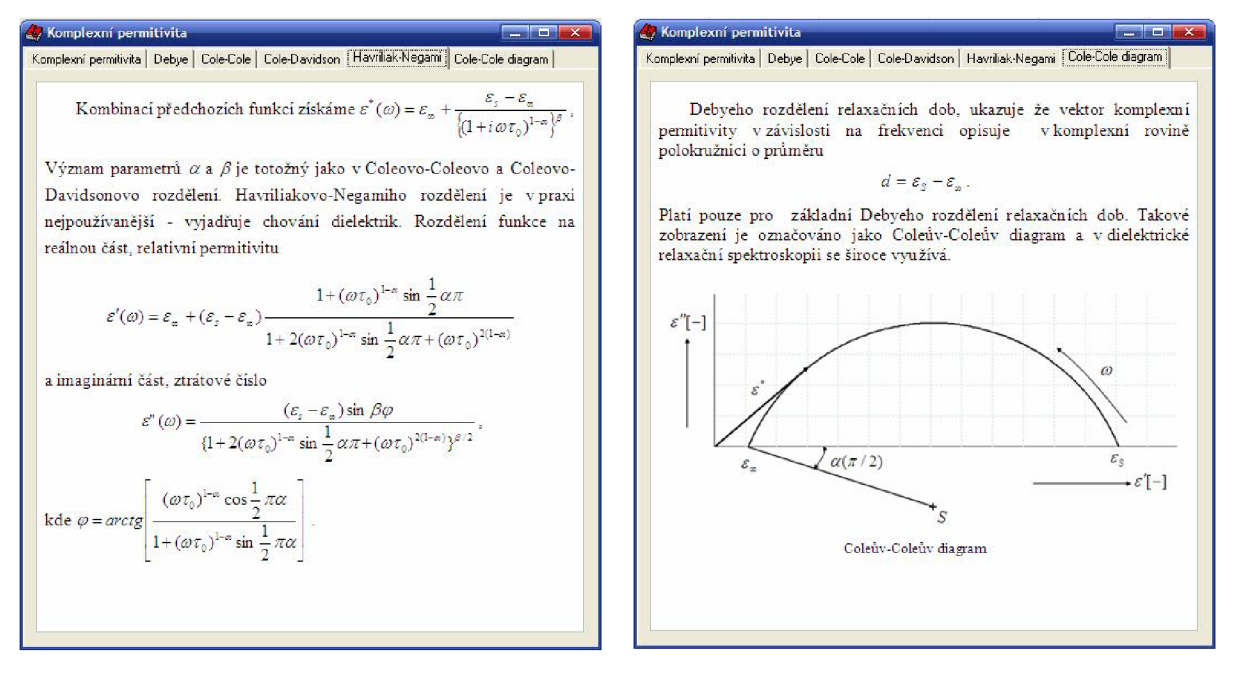

Obr. 8b: Ukázka formuláře "Komplexní permitivita"

## **Zobrazit**

Položka hlavního menu "Zobrazit" umožňuje uživateli vybrat typ modelované závislosti. Nabízí se volba "Frekvenční závislosti" představující průběhy frekvenčních závislostí složek komplexní permitivity nebo "Coleho-Coleho diagram" znázorňující závislost ztrátového čísla na relativní permitivitě, tj. *s" = F(s').* Během chodu programu lze požadovanou volbu zrychleně měnit funkční klávesou F11 resp. F12.

#### **Nápověda**

Poslední položkou hlavního menu je "Nápověda" (F1), která obsahuje formulář "O programu", a jeho vzhled je zobrazen na obr. 9.

| Vstupní veličiny                          | Rozsahy jednotlivých veličin<br>Rozsah                                                          |
|-------------------------------------------|-------------------------------------------------------------------------------------------------|
| $\varepsilon_{\rm s}$ -                   | 1 – 100 a zároveň $\varepsilon_{\rm s}$ > $\varepsilon_{\rm m}$                                 |
| $\varepsilon_{\infty}$ $\left[ - \right]$ | 1 – 100 a zároveň $\varepsilon_n < \varepsilon_n$                                               |
| $\eta$ s                                  | $0, 1 - 0, 00000001$                                                                            |
| parametr $\alpha$ [-]                     | $0 - 1$                                                                                         |
| parametr $\beta$ [-]                      | $0 - 1$                                                                                         |
| 0 programu                                | , Tento program vznikl v rámci bakalářské práce, pod záštitou Vysokého učení technického v Brně |

**Obr. 9:** Formulář "O programu"

Uvedený formulář obsahuje přehled rozsahů zadávaných vstupních parametrů, které musí uživatel respektovat.

#### *2.3.2 Funkce pro modelování*

V levé horní části hlavního formuláře Obr. 4 je umístěn blok s názvem funkce, obsahující nabídku vybraných distribučních funkcí rozložení relaxačních dob. Zde je možné pomocí přepínače zvolit požadovanou funkci, podle které se mají modelovat vybrané závislosti, jež lze zvolit prostřednictvím níže položených zaškrtávacích políček. Matematická rovnice vybrané funkce je pak znázorněna v levém dolním rohu hlavního formuláře. Pro větší přehlednost nechybí ani výběr barvy jednotlivých závislostí.

Součástí bloku je i tlačítko "Zamknout", umožňující uzamknutí až 8 různých průběhů jedné ze tří možných fyzikálních veličin *(s', s", tgô).* Příslušné vstupní parametry se při aktivaci tohoto tlačítka uloží do paměti a následně zobrazí v textovém poli umístěném v pravém horním rohu. Veličiny v textovém poli se mění podle zvolené funkce. Každé nově přidané závislosti je automaticky pro lepší přehlednost přiřazena nová barva, přičemž počet již zamknutých průběhů je signalizován číslem v závorce na daném tlačítku. Prostřednictvím této možnosti lze jednoduchým způsobem názorně zobrazit vliv jednotlivých vstupních parametrů na průběhy ztrátového činitele resp. složek komplexní permitivity.

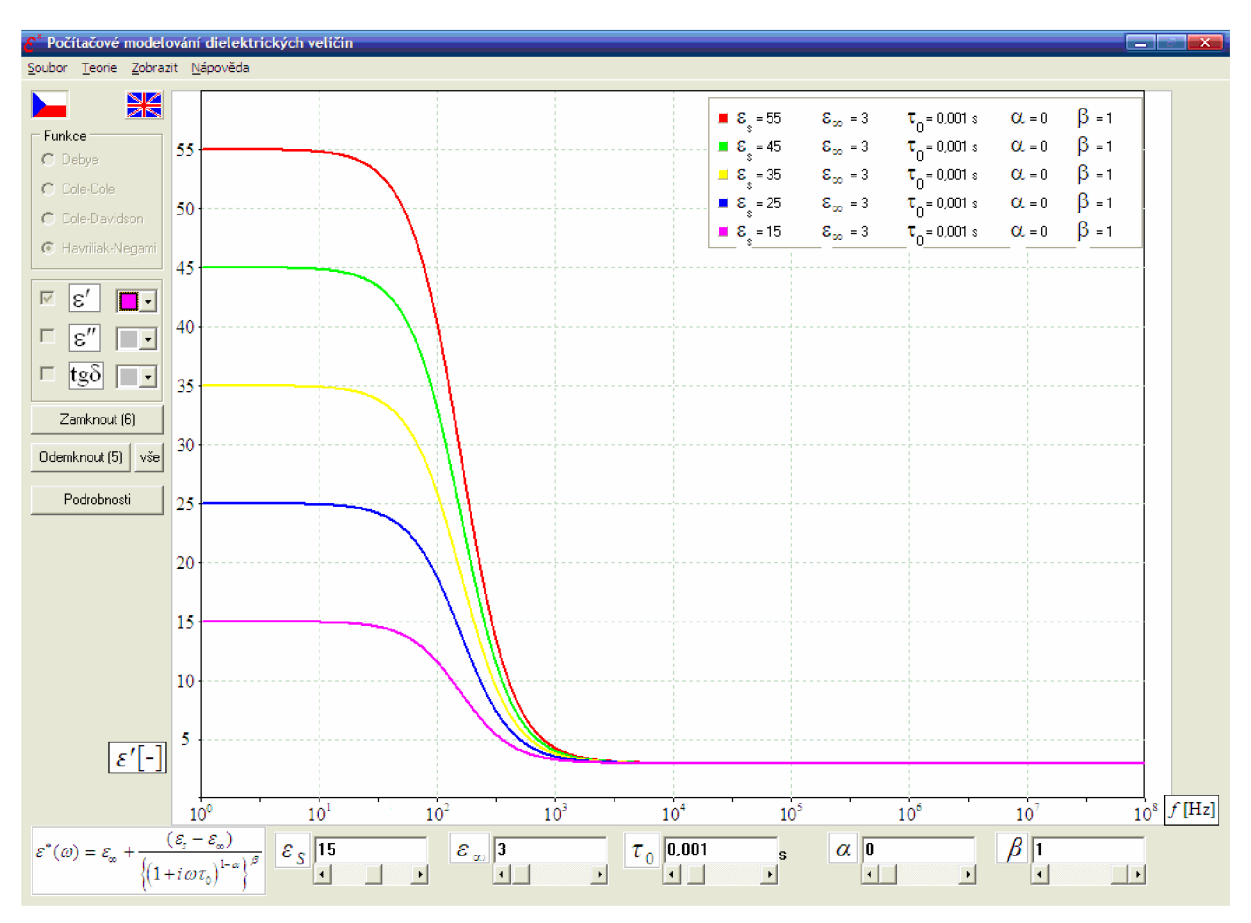

**Obr. 1 0 :** Zobrazení zamknutých průběhů relativní permitivity *e'*

Po uzamčení vybrané závislosti již nelze dále měnit funkci rozložení relaxačních dob a zvolenou veličinu, ale pouze vstupní parametry. Současně s vykonáním funkce uzamknutí se v uvedeném bloku zobrazí další dvě tlačítka, pomocí kterých lze odemknout poslední nebo všechny předchozí závislosti.

#### *2.3.3 Funkce podrobností*

Funkce "Podrobnosti" je určena k zobrazení číselných hodnot složek komplexní permitivity a ztrátového činitele v celém modelovaném frekvenčním rozsahu. Funkci lze aktivovat stisknutím tlačítka "Podrobnosti", rozvine se další část bloku, který je při běžném modelování závislostí skrytý. Po spuštění této funkce lze kurzorem ve tvaru osového kříže pohybovat po kreslící ploše se zobrazenými závislostmi a jejich hodnoty se ukazují ve funkčním bloku spolu s příslušnou frekvencí. Tato část je doplněna o výpočet frekvence *fs"* příslušející maximu ztrátového čísla.

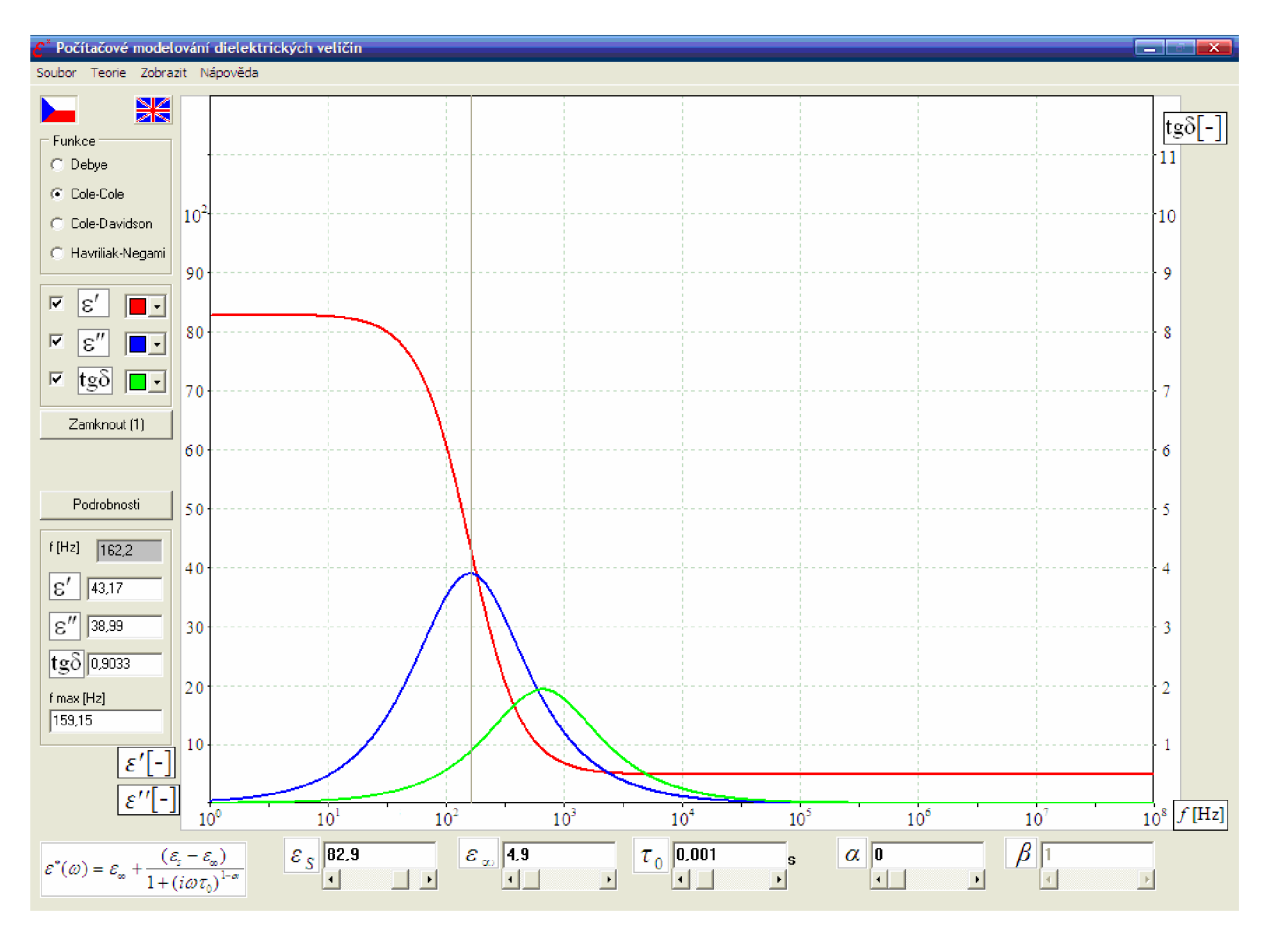

Další funkcí tohoto bloku je numerický výpočet složek komplexní permitivity pro libovolnou frekvenci, zadanou do šedého textového pole.

**Obr. 11 :** Zobrazení podrobností

#### 2.3.4 *Zadávaní vstupních veličín*

Ve spodní části programu je umístěna sada textových polí určená k zadávání vstupních veličin příslušných funkcí. V obecném případě se jedná o veličiny: statická relativní permitivita  $\varepsilon$ , optická permitivita  $\varepsilon$ <sub>∞</sub>, střední relaxační doba  $\tau$ <sub>0</sub>, a parametry  $\alpha$  a  $\beta$ . Hodnotu každého parametru je možné vložit a měnit po předem definovaných krocích pomocí posouvací lišty nebo přímo zadat v podobě požadovaného čísla do textového pole a následným potvrzením stiskem klávesy "Enter". Při zadávání se provádí kontrola, jedná-li se o číslo a zda hodnota vstupního parametru spadá do rozsahu dané veličiny (tab. 2).

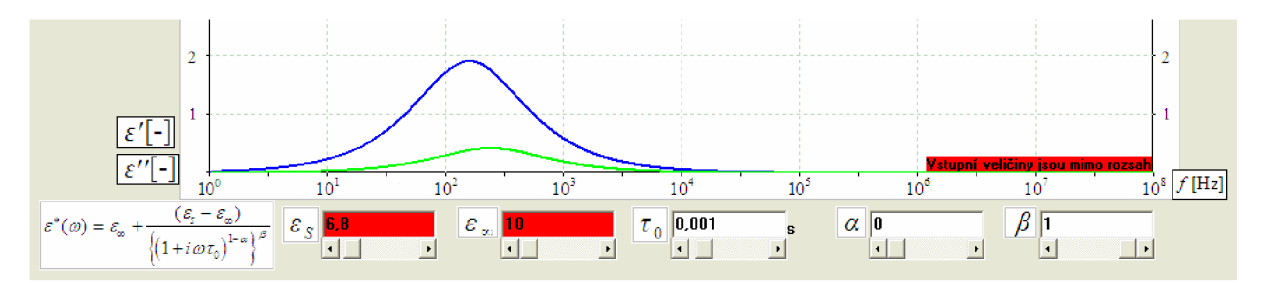

**Obr. 12 :** Příklad chybného zadání vstupních veličin

Textové pole, ve kterém se nachází hodnota veličiny mimo rozsah, se podbarví červeně a na kreslící ploše se zobrazí upozornění pro uživatele "Vstupní veličiny jsou mimo rozsah".

| Vstupní veličiny           | Rozsah                                                          |
|----------------------------|-----------------------------------------------------------------|
| $\mathcal{E}_{s}$ [-]      | 1 – 100 a zároveň $\varepsilon_{s} > \varepsilon_{\infty}$      |
| $\varepsilon_{\infty}$ [-] | 1 – 100 a zároveň $\varepsilon_{\infty} < \varepsilon_{\infty}$ |
| $\tau_{0}$ [s]             | $0,1 - 0,00000001$                                              |
| parametr $\alpha$ [-]      | $0 - 1$                                                         |
| parametr $\beta$ [-]       | በ – 1                                                           |

**Tab. 2 :** Rozsahy jednotlivých veličin

## *2.3.5 Zobrazení frekvenčních závislostí složek komplexní permitivity*

Pomocí hlavního menu lze zvolit zobrazení frekvenčních závislostí složek komplexní permitivity. Pro názornou ukázku funkčnosti programu je uvedena na obr. 13 frekvenční závislost relativní permitivity  $\varepsilon' = F(f)$  s různou hodnotou distribučního parametru  $\alpha$ . Frekvenční závislost ztrátového čísla  $\varepsilon'' = F(f)$  s různou hodnotou statické permitivity  $\varepsilon$ <sub>s</sub> je uveden na obr. 14 a vliv různé hodnoty střední relaxační doby  $\tau_0$  uvádí obr. 15.

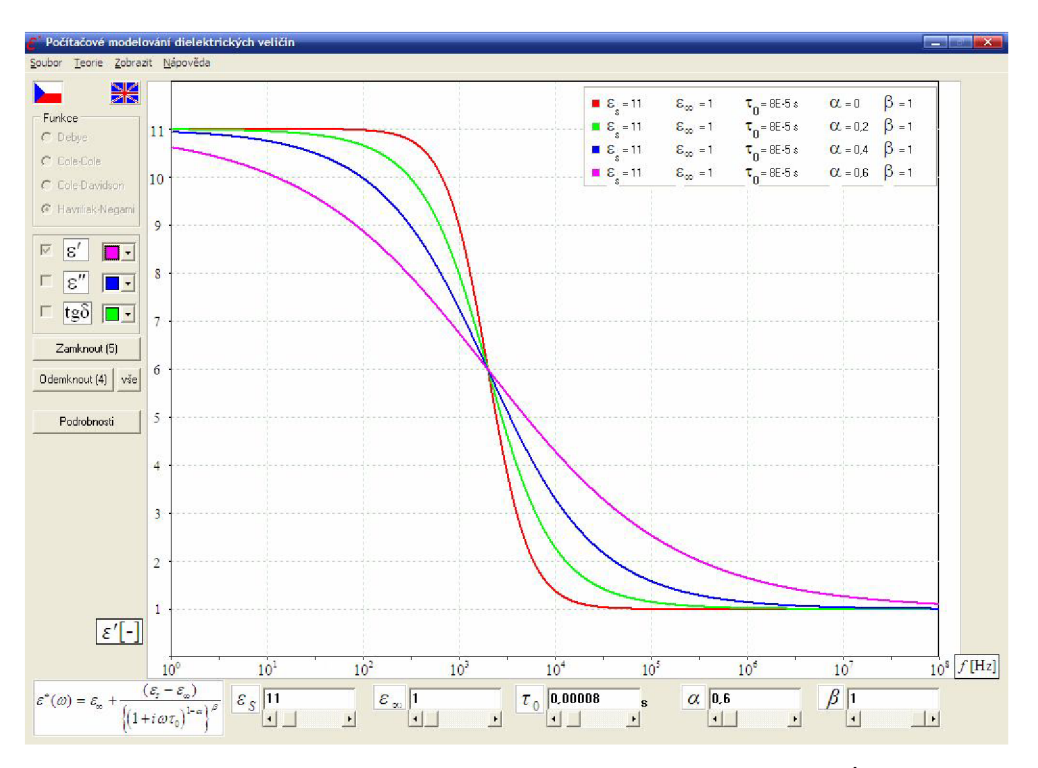

**Obr. 13:** Zobrazení vlivu parametru  $\alpha$  na relativní permitivitu  $\varepsilon'$ 

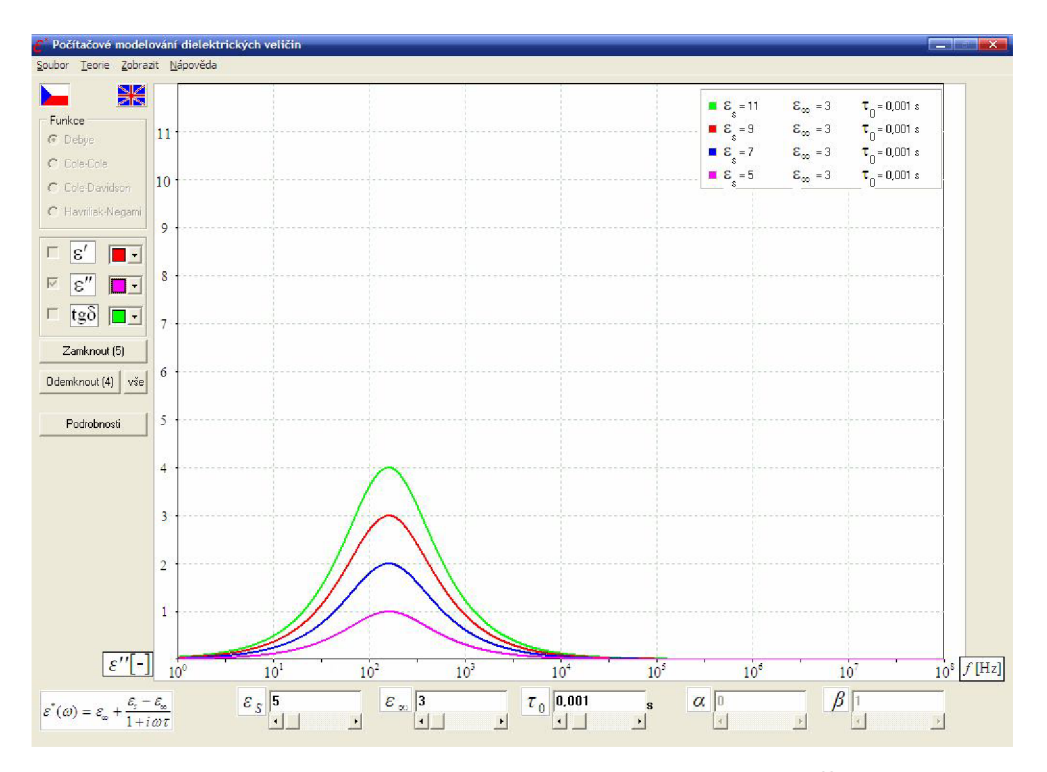

**Obr. 14:** Zobrazení vlivu parametru  $\varepsilon$ <sub>s</sub> na ztrátové číslo ε

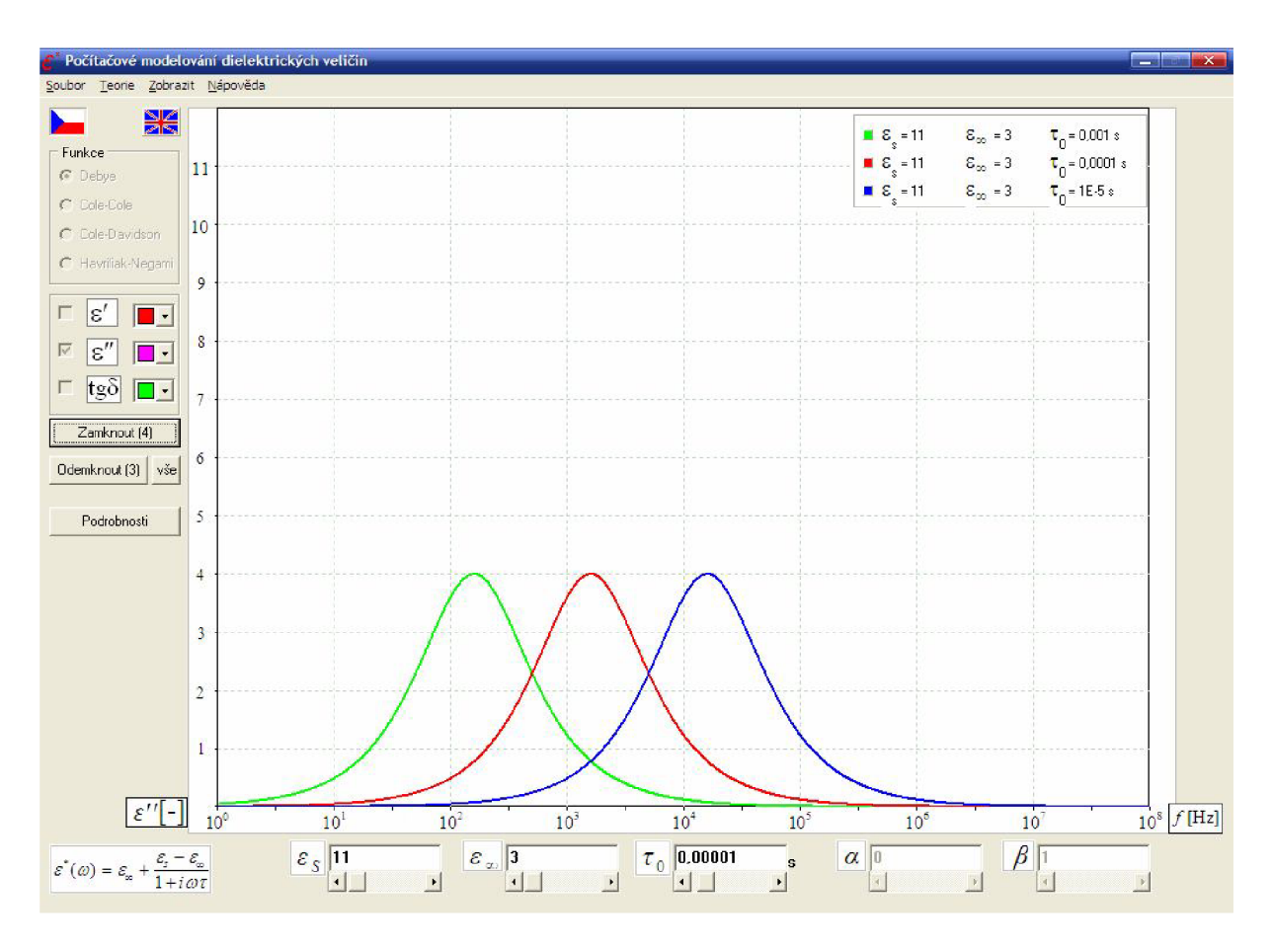

**Obr. 15 :** Zobrazení vlivu parametru  $\tau_0$  na ztrátové číslo  $\varepsilon$ <sup>''</sup>

## *2.3.6 Zobrazení Coleova-Coleova diagramu*

Pomocí menu lze zvolit zobrazení Coleova-Coleova diagramu, Vyvoláním tohoto módu se změní rastr kreslící plochy a část se zvolenými zobrazovanými veličinami je nahrazena volbou zobrazovat Coleův-Coleův diagram, včetně změny barvy. Při výběru diagramu a jeho barvě se zobrazí odpovídající osy.

Pro názornou ukázku funkčnosti programu je graficky uvedena závislost ztrátového čísla *s"* na relativní permitivitě *s'* tj. Coleův-Coleův diagram *s" = F(s')* s různou hodnotou distribučního parametru  $\alpha$  na obr. 16, s různou hodnotou parametru  $\beta$  na obr. 17 a s různou hodnotou statické permitivity  $\varepsilon$ , na obr. 18.

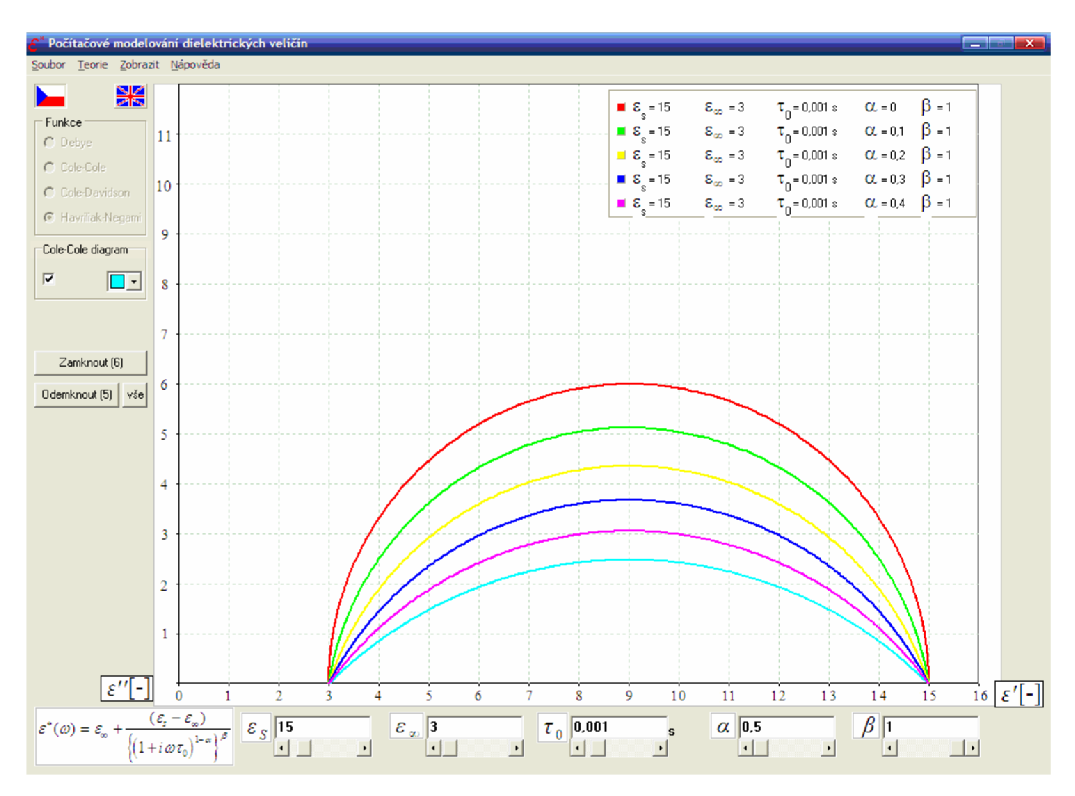

**Obr. 16:** Zobrazení vlivu parametru  $\alpha$  na Coleův-Coleův diagram

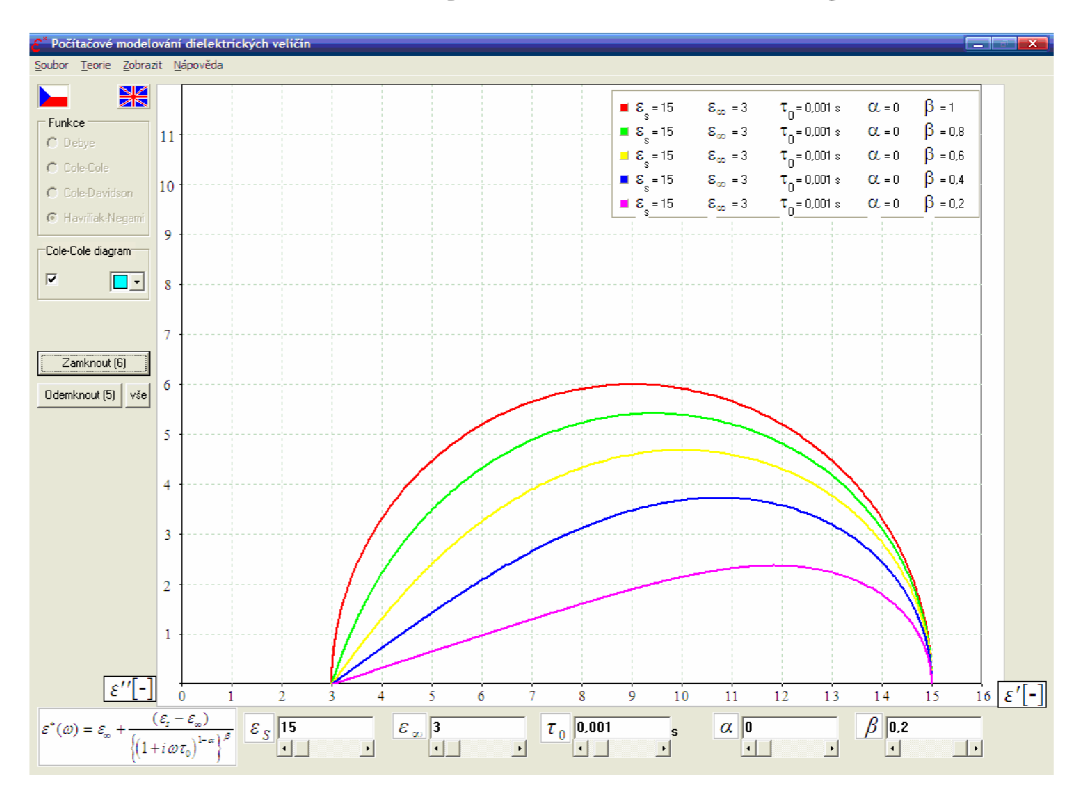

**Obr. 17:** Zobrazení vlivu parametru  $\beta$  na Coleův-Coleův diagram

Osa relativní permitivity *s'* se mění v závislosti na velikosti statické relativní permitivity *ss .* Podle této osy se mění i měřítko ztrátového čísla *s"* aby zůstala zachována symetrie zobrazování Coleova-Coleova diagramu. Pomocí volby "Zamknout" lze názorně modelovat vlivy vstupních parametrů i na průběh Coleova-Coleova diagramu. Parametr  $\tau_0$  nemá vliv na průběh Coleova-Coleova diagramu.

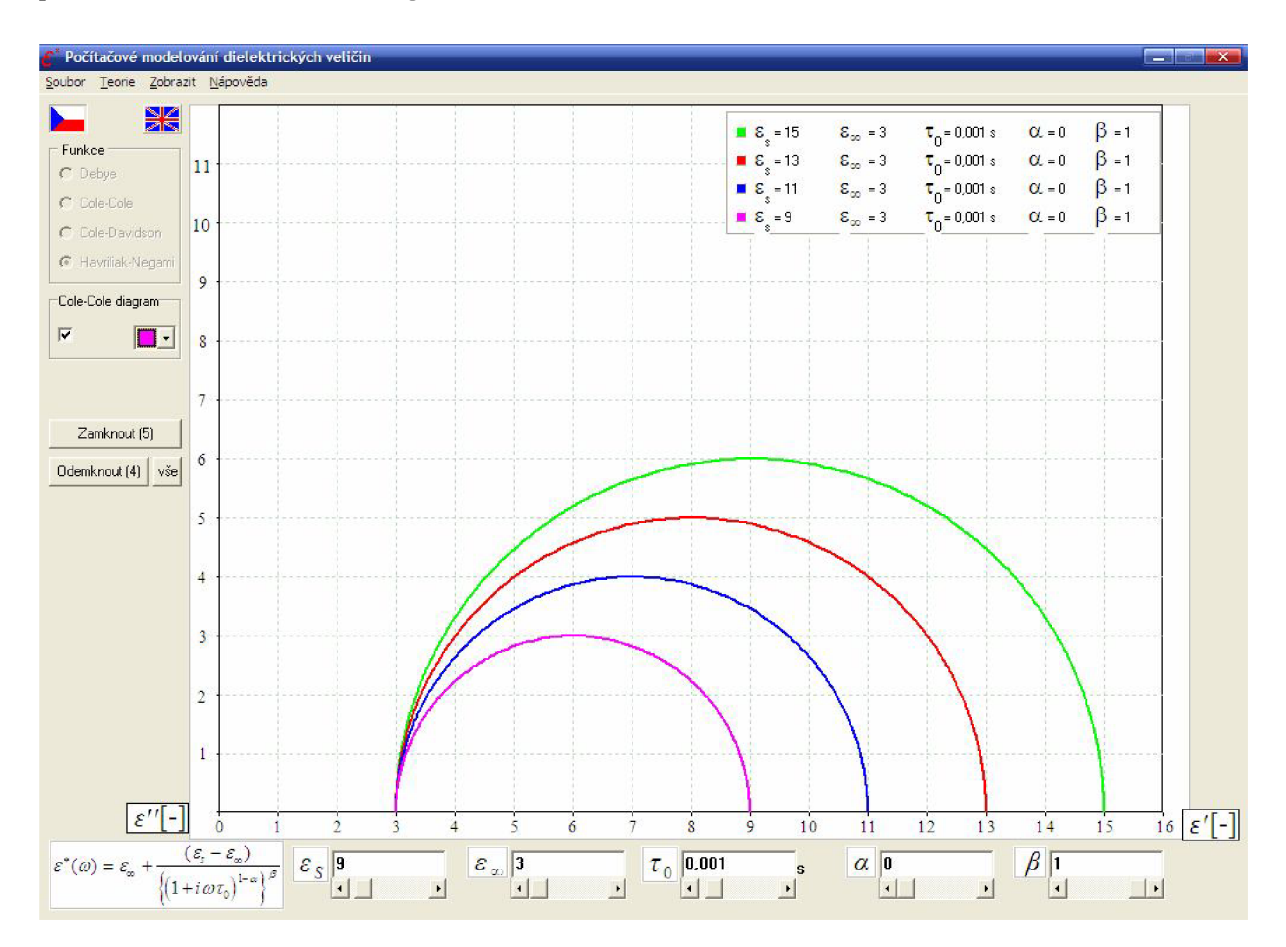

**Obr. 18:** Zobrazení vlivu parametru  $\varepsilon$  na Coleův-Coleův diagram

# 3 Závěr

V práci jsou podrobně popsány funkce rozložení relaxačních dob i s postupem rozkladů na jednotlivé složky a význam jednotlivých parametrů. Nedílnou součástí je i programové prostředí umožňující grafické znázornění jednotlivých složek komplexní permitivity, které jsou modelovány podle zvolených funkcí a zadaných vstupních parametrů. Výsledky modelování lze exportovat do formátu Microsoft Excel nebo ve formě obrázku. Program je doplněn o výpočet maxima ztrátového čísla a přehled teorie komplexní permitivity spolu s objasněním fyzikální podstaty a vlivu jednotlivých vstupních veličin.

Všechny nasimulované průběhy odpovídají uvedeným vztahům. Konkrétním výstupem práce je výše popsaný program, který je ve spustitelné verzi přiložen na digitálním datovém médiu CD-ROM. Předpokládá se využití ve výuce předmětů zaměřených na materiálovou tématiku v bakalářském případně magisterském stupni. V programu je kladen důraz na názornost, intuitivní ovládání a vysvětlivky vstupních parametrů a empirických funkcí rozložení relaxačních dob.

# 4 Použitá literatura

- [1] BÖTTCHER, C.J.F. *Theory of Electric Polarization.* Amsterdam: Elsevier Scientific Publishing Company, 1978. 561 s. ISBN: 0-444-41579-3.
- [2] FELDMAN, Y. The Physics Of Dielectrics. [cit. 2008-28-05] Prezentace. Dostupné z WWW: [http://aph.huji.ac.il/courses/2007 8](http://aph.huji.ac.il/courses/2007)/83887/index.html.
- [3] FRK, M . *Nedestruktivní diagnostika Thermikanitu v průběhu elektrického a tepelného namáhání.* Edice PhD Thesis. Brno: VUTIUM, 2007. 26 s. ISBN: 978-80-214-3411-0.
- [4] HASSDENTEUFEL, J. A KOL. *Elektrotechnické materiály*. 2. vyd. Bratislava: ALFA, vydaveteľstvo technickej a ekonomickej literatúry, 1978. 607 s.
- [5] JIRÁK, J., LIEDERMANN, K., SEDLAŘÍKOVÁ, M., AUTRATA, R., ROZSÍVALOVÁ, Z. *Materiály v elektrotechnice.* Elektronické texty ETE004. Brno: 2002.
- [6] JONSCHER, A.K. *Dielectric relaxation in solids.* London: Chelsea Dielectrics Press Limited 1983. 380 s. ISBN: 0-9508711-0-9.
- [7] KOCMAN , V. *Fyzika a technologie elektrotechnických materiálů Izolanty A.* Praha: SNTL - Nakladatelství technické literatury, 1971. 526 s.
- [8] LIEDERMANN, K , HOLCMAN , V. *Dielektrická relaxační spektroskopie,* Prezentace DFYZ2 2007 .
- [9] RAID A, Z., FIALA, P. *Počítače a programování 2.* Brno: FEKT VUT v Brně, 2002.